# Department of Industrial Relations

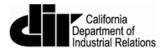

## User Guide for Electronic Certified Payroll Reporting via XML Upload

July 2016

Version 1.6

## Contents

| 1. Introduction                                                                 | 3  |
|---------------------------------------------------------------------------------|----|
| 2. Release Notes                                                                | 3  |
| 3. System Requirements                                                          | 4  |
| 4. How to Submit Certified Payroll Records via XML                              | 4  |
| 4.1 How to Submit Corrections                                                   | 14 |
| 5. How to Create an XML File                                                    | 15 |
| 5.1 XML File Validation                                                         | 15 |
| 5.11 Software Installation                                                      | 15 |
| 5.12 How to Validate an XML file against the eCPR Schema File Using XML Notepad | 17 |
| 5.2. Create an XML File Using CPRSample.xml as a Template                       | 23 |
| 5.3. XML File Naming Convention for eCPR                                        | 33 |

## **1. Introduction**

This manual will help you:

- Submit a certified payroll record via XML. (For more details, see <u>Section 4</u> of this user guide.)
- Create an XML file using the schema template or vendor software. (For more details, see <u>Section 5</u> of this user guide.)

## 2. Release Notes

- (*Release 2.6, August 2016*) Contractors will not need to make any adjustments to how they enter data, but the final data display screen for contractor, project, and payroll information has undergone minor layout changes.
- (Release 1.5, January 2016) New element in the XML schema
  - <CPR:ProjectInfo> element now contains <CPR:contractAgencyID> element to distinguish multiple contractors under a single project. The Contract Agency ID serves as a placeholder only, and the value must be empty. For example: <CPR:projectInfo>

<CPR:awardingBody></CPR:awardingBody> <CPR:contractAgencyID></CPR:contractAgencyID> <CPR:contractAgency>CA-DIR</CPR:contractAgency> <CPR:projectName></CPR:projectName> <CPR:projectID>9</CPR:projectID> <CPR:awardingBodyID></CPR:awardingBodyID> <CPR:projectNum></CPR:projectNum> <CPR:contractID></CPR:contractID> <CPR:projectLocation> <CPR:description></CPR:description> <CPR:street></CPR:street> <CPR:city></CPR:city> <CPR:county></CPR:county> <CPR:state></CPR:state> <CPR:zip></CPR:zip> </CPR:projectLocation>

## 3. System Requirements

- For submitting an XML file: The electronic reporting application supports Internet Explorer 9, 10, and the latest versions of Chrome, Firefox, and Safari.
- For creating an XML file: XML files can be created and edited with any standard text editor such as Notepad (PC) or Textedit (Mac). We highly recommend Notepad++ or XML Notepad for editing and validating XML files against a schema file.

## 4. How to Submit Certified Payroll Records via XML

To get started, go to the following website: <u>http://www.dir.ca.gov/Public-Works/Certified-</u> <u>Payroll-Reporting.html</u>.

- 1. The XML format must strictly follow the guidelines provided in <u>Section 5</u> of this user guide.
- 2. To import the XML file:
  - a. Select the "Submit Payroll in XML File" button.

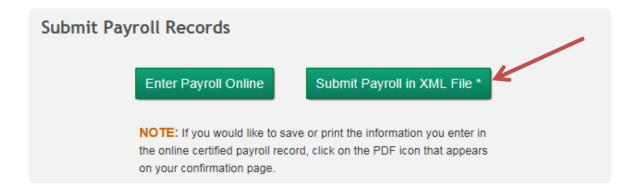

b. Select "Browse" to select the XML file you want to upload and then click the "Upload" button.

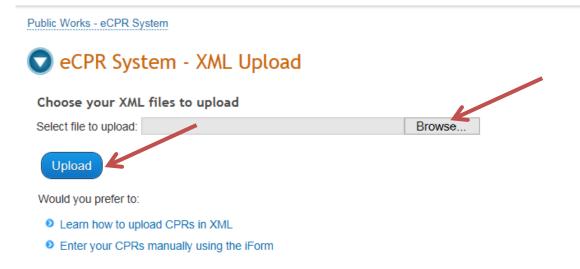

- 3. The uploaded XML file will be validated.
- 4. If the validation is successful, the "eCPR XML Validation Success" page will appear. Click on the blue link in Step 1 to load the XML into the Online Form. Before doing so, read through the instructions outlined in Steps 2–6, which explain what to do to complete the process of submitting your payroll record. (These instructions are also explained here in this user guide.)

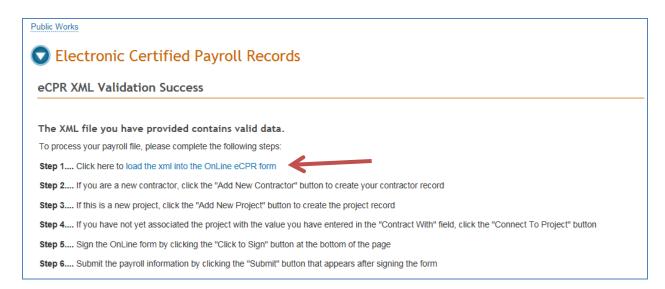

5. If you have already submitted payroll records in the system, all Contractor, Project and Payroll information should display in the format of the Online Form.

| certify under penalty of perjury that the recor                                                      | derstand that you are in position wi<br>ds or copies thereof submitted and | h the authority to act for and on behalf of the business or contractor,<br>consisting of certified payroll records for the week ending are the |
|----------------------------------------------------------------------------------------------------|----------------------------------------------------------------------------|----------------------------------------------------------------------------------------------------|
| originals or true, full, and correct copies of the<br>deposit of other forms to the individuals name |                                                                            | record(s) of the actual disbursements by way of cash, check, direct                                                                            |
| Tip: Hover cursor over the field for more i                                                          | nformation.                                                                |                                                                                                    |
| Contractor Information                                                                               |                                                                            |                                                                                                    |
| Contractor FEIN: 123456789                                                                           | License Type:                                                              | OTHER    License Number: CALIFORNIA MOTOR CARRIE                                                                                               |
| Contractor Name: JON SNOW                                                                            | Contractor PWC                                                             | R: 100000024                                                                                                    |
| Contractor Address:                                                                                  |                                                                            |                                                                                                    |
| Street: 999 CARRIER RD                                                                               | City: OAKLAND                                                              | State: CA - Zip: 94612                                                                                                    |
| Insurance Number: INS102                                                                             | Contractor Em                                                              | ail: JONSNOW@TEST.COM                                                                                                    |
| Project Information                                                                                  |                                                                            |                                                                                                    |
| DIR Project ID: 7                                                                                    | <ul> <li>DIR Project ID Lookup</li> </ul>                                  |                                                                                                    |
| Project Detail:                                                                                      |                                                                            |                                                                                                    |
| Awarding COUNTY OF SAN BERNAR                                                                        | DINO                                                                       | Contract With: CA-DIR -                                                                                                    |
| Project Name: HOWARD STREET SIDEWA                                                                   | К                                                                          |                                                                                                    |
| Street:                                                                                              | City: MONTCLAIR AREA                                                       | County: SAN BERNARDINO State: - Zip:                                                                                                    |
| Description HOWARD STREET, MONTCLA                                                                   | R AREA                                                                     |                                                                                                    |
| Payroll Information                                                                                  |                                                                            |                                                                                                    |

(screenshot continues on next page)

Public Works

#### Payroll Information

| SSN                                                           | 11122                                      | 23333        |       | Name           |                       | JOHN S     | MITH         |            |       |                       |                        |                    |                                |
|---------------------------------------------------------------|--------------------------------------------|--------------|-------|----------------|-----------------------|------------|--------------|------------|-------|-----------------------|------------------------|--------------------|--------------------------------|
| Address                                                       | 100 COMM                                   | ON STREET    |       | City           | C                     | OMMON      | PLACE        | St         | ate   | CA                    | -                      | Zip                | 91234                          |
| Classification                                                | CARRIEF                                    | R DRIVER     |       | Number o       | fWithholdi            | ng 2       |              |            |       |                       |                        |                    |                                |
|                                                               |                                            | Mon          | I     | Tue            | Wed                   | Thu        | Fri          | Sat        | s     | un                    | Total                  | _                  | ise                            |
|                                                               |                                            | 1            |       | 1              | 1                     | 1          | 1            | 1          | - 7   |                       | Hours                  | Ho                 | urly Rate                      |
| Straight Time                                                 |                                            |              | 8.00  | 8.00           | 8.00                  | 8.0        | 0.8          | 0.0        | 00    | 0.00                  | 40                     | .00                | 30.00                          |
| Over Time                                                     |                                            |              | 1.00  | 0.00           | 0.00                  | 0.0        | 0.0          | 0.0        | 00    | 0.00                  | 1                      | .00                | 45.00                          |
| Double Time                                                   |                                            |              | 0.00  | 0.00           | 0.00                  | 0.0        | 0.0          | 0.0        | 00    | 0.00                  | 0                      | .00                | 60.00                          |
| Vacation/<br>Holiday                                          | Health/<br>Welfare                         | Training     |       | Fund/<br>Admin | Travel &<br>Subsister | nce Pe     | nsion        | Savi       | ngs   | Othe                  | r                      | Du                 | es                             |
| 0.00                                                          | 0.00                                       | 0.00         |       | 0.00           | 0.00                  | 0.0        | 0            | 0.0        | 00    | 0.00                  |                        | 0.0                | 0                              |
| Federal Tax                                                   | FICA                                       | State Tax    |       | SDI            | Total Ded             | uctions    |              |            |       |                       |                        |                    |                                |
| 0.00                                                          | 0.00                                       | 0.00         |       | 0.00           | 0.00                  |            |              |            |       | oss Wag<br>is Proje   |                        | Gross<br>All Wo    | Wages                          |
| NOTE: Maximu                                                  | um length 256                              |              |       |                |                       |            |              |            | _     |                       |                        |                    |                                |
|                                                               |                                            |              |       |                |                       |            |              |            |       | 245.00                |                        | 2,000              |                                |
|                                                               |                                            |              |       |                |                       |            |              |            | Ne    | et Wages              | ;                      |                    | Number                         |
|                                                               |                                            |              |       |                |                       |            |              |            | 1,    | 245.00                |                        | 1001               |                                |
| Remove Emp                                                    | loyee                                      |              |       |                |                       |            |              |            |       |                       |                        |                    |                                |
|                                                               | yee                                        |              |       |                |                       |            |              |            |       |                       |                        |                    | <<                             |
| Add Employ                                                    |                                            |              |       |                |                       |            |              |            |       |                       |                        |                    |                                |
| Add Emplo                                                     |                                            | , the        | unde  | rsigned, ar    | m the                 |            |              |            |       | (positi               | on in bi               | usines             | s) with the                    |
|                                                               | and on behalf of                           |              | unde  | rsigned, ar    | m the                 | (name      | ofbusines    | s and/or d | ontra |                       |                        |                    | ·                              |
| uthority to act for                                           | and on behalf of rcopies thereofs          |              |       |                |                       |            |              |            |       | actor), ce            | rtify un               | der per            | nalty of perj                  |
| ithority to act for at the records or                         |                                            | ubmitted and | consi | isting of cer  | rtified payre         | oll record | s for the we | ek (       | 2/01  | actor), ce<br>/2015 a | rtify und<br>are the d | der per<br>origina | nalty of perj<br>Is or true, f |
| uthority to act for at the records or                         | r copies thereof s<br>s of the originals v | ubmitted and | consi | isting of cer  | rtified payre         | oll record | s for the we | ek (       | 2/01  | actor), ce<br>/2015 a | rtify und<br>are the d | der per<br>origina | nalty of perj<br>Is or true, f |
| uthority to act for<br>at the records or<br>nd correct copies | r copies thereof s<br>s of the originals v | ubmitted and | consi | isting of cer  | rtified payre         | oll record | s for the we | ek (       | 2/01  | actor), ce<br>/2015 a | rtify und<br>are the d | der per<br>origina | nalty of perj<br>Is or true, f |

6. If the validation of the XML file fails, an error message will appear. The message varies depending on the error in the file.

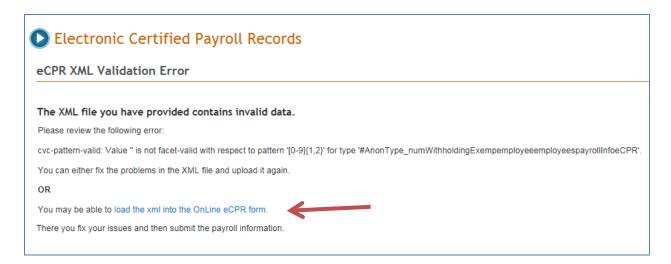

- There are two options to correct the data and submit it again for validation:
  - a. Correct the data in the import XML file and upload it again.
  - b. Load the data directly into the Online Form, by clicking on the blue link in the error message box, ("load the xml into the Online eCPR form"). In the Online Form, correct the problem areas highlighted in brick red. Please note that hitting the "Enter" key while typing in the Notes field will lead to an error for that field.

#### **Payroll Information**

| SN                          | 11                 | 12233       |              | Name           |                       | JOHN SM      | ITH          |              |                         |                |                     |
|-----------------------------|--------------------|-------------|--------------|----------------|-----------------------|--------------|--------------|--------------|-------------------------|----------------|---------------------|
| ldress                      | 100 COM            | MON STR     | EET          | City           | C                     | OMMON P      | LACE         | State        | e CA                    | ▼ Zip          | 91234               |
| assification                | CARRI              | ER DRIVE    | R            | Number o       | f Withholdi           | ng 2         | ]            |              |                         |                |                     |
|                             |                    |             | Mon<br>01/26 | Tue<br>01/27   | Wed<br>01/28          | Thu<br>01/29 | Fri<br>01/30 | Sat<br>01/31 | Sun<br>02/01            | Total<br>Hours | Base<br>Hourly Rate |
| Straight Time               |                    |             | 8.00         | 8.00           | 8.00                  | 8.00         | 8.00         | 0.00         | 0.00                    | 40.00          | 30.00               |
| Over Time                   |                    |             | 1.00         | 0.00           | 0.00                  | 0.00         | 0.00         | 0.00         | 0.00                    | 1.00           | 45.00               |
| Double Time                 |                    |             | 0.00         | 0.00           | 0.00                  | 0.00         | 0.00         | 0.00         | 0.00                    | 0.00           | 60.00               |
| Vacation/<br>Holiday        | Health/<br>Welfare | Traini      | ng           | Fund/<br>Admin | Travel &<br>Subsister | Pens         | sion         | Saving       | is Othe                 | r              | Dues                |
| 0.00                        | 0.00               | 0.00        | )            | 0.00           | 0.00                  | 0.00         |              | 0.00         | 0.00                    |                | 0.00                |
| Federal Tax                 | FICA               | State       | Гах          | SDI            | Total Dec             | luctions     |              |              |                         |                |                     |
| 0.00                        | 0.00               | 0.00        |              | 0.00           | 0.00                  |              |              |              | Gross Wag<br>This Proje |                | oss Wages<br>Work   |
| NOTE: <i>Maximu</i><br>Test | ım length 256 c    | haracters - | ENTER ke     | ey not allow   | red                   |              |              |              | 1,245.00                | 2,0            | 00.00               |
| pressed enter               |                    |             |              |                |                       |              |              |              | Net Wages               | s Ch           | eck Number          |
|                             |                    |             |              |                |                       |              |              |              | 1,245.00                | 10             | 01                  |

7. If you are a new contractor, select "Add New Contractor."

## 文 eCPR System - Online Form

By entering information on this page, you understand that you are in position with the authority to act for and on behalf of the business or contractor, certif under penalty of perjury that the records or copies thereof submitted and consisting of certified payroll records for the week ending are the originals or true full, and correct copies of the originals which depict the payroll record(s) of the actual disbursements by way of cash, check, direct deposit of other forms to the individuals named. Save Loca

Tip: Hover cursor over the field for more information.

| Contractor Inf     | ormation                      |             |                     |            |                        |                         |
|--------------------|-------------------------------|-------------|---------------------|------------|------------------------|-------------------------|
| Contractor FEIN:   | 978456123                     |             | License Type:       | OTHER      | ▼ License Number:      | CALIFORNIA MOTOR CARRIE |
| Contractor Name:   | JON SNOW                      |             | Contractor PWCR:    | NA         |                        |                         |
| Contractor Addres  | ss:                           |             |                     |            |                        |                         |
| Street: 999 CARRI  | ER RD                         | City: OAKL  | AND                 | State:     | CA 🕶 Zip: 94612        |                         |
| Insurance Number:  | INS102                        |             | Contractor Email:   | JONSNO     | W@TEST.COM             |                         |
| This contractor do | pes not yet exist in the eCPR | Database. Y | ou must click the " | Add New Co | ontractor" button to a | dd it to the database.  |
| Add New Contra     | ctor                          |             |                     |            |                        |                         |

#### 8. If the project doesn't yet exist in the eCPR database, select "Add New Project."

| Project Detail:                      |                         |                              |                             |                                  |   |
|--------------------------------------|-------------------------|------------------------------|-----------------------------|----------------------------------|---|
| Awarding Body: DIR ED                | I TEST                  |                              | Contract With: CA-DIR       |                                  | • |
| Project Name: CALTRA                 | NS AMTRACK PROJEC       | T TEST                       |                             |                                  |   |
| Street: JONES HIGH SC                | CHOOL 123 5TH ST        | City: SACRAMENTO             | County: AMADOR              | State: CA 💌 Zip: 95231           |   |
| Description:                         |                         |                              |                             |                                  |   |
| This project does not y<br>database. | et exist in the eCPR Da | atabase for this Contractor. | You must click the "Add New | Project" button to add it to the |   |
| Add New Project                      | _                       |                              |                             |                                  |   |

9. If the system recognizes the project, it will ask you to select the entity that hired you for the project. Select it from the "Contract With" field. If you are the prime contractor, select the awarding body. If you are the subcontractor, select the contractor with whom you have a contract for the project. Once you've chosen the contractor, select "Go" to proceed.

#### **Project Information**

| Previously co   | nnected projects are a | vailable on t | the drop-down. Or, | type a nev | v number.              |                    |                         |
|-----------------|------------------------|---------------|--------------------|------------|------------------------|--------------------|-------------------------|
| DIR Project ID: | 7                      | ▼ ? Go        | DIP roject ID Lo   | ookup Co   | ontact the prime contr | actor or the award | ling body if not found. |
| Previously co   | nnected prime contrac  | tors/agenci   | are available on t | the drop-o | lown. Or, type a new   | name.              |                         |
| Contract With:  | STATE OF CALIFORNIA    | 4 <b>K</b>    | ▼ ?                | Go 🦰       |                        |                    |                         |

The "Contract With" drop-down list may contain any of the following:

- The awarding body
- The prime contractor and any subcontractors listed for this project number (DIR Project ID, also known as the "PWC-100 number") in the PWC-100 database.
- Contractors who have previously submitted certified payroll records on this project.
- 10. If you do not find the name of the contractor with whom you have a contract for the project, type that name into the "Contract With" field. It is <u>critical</u> to enter the name <u>exactly as it appears</u> in the PWC-100 form or on the contract (for subcontractors not on the PWC-100 form). This name drives the payroll number (and <u>amendment</u> <u>number</u>) for the payroll reporting system. If the name is even slightly off (different spacing, punctuation, capitalization style or spelling), the system will create a new branch of payroll for the certified payroll records you are submitting.

11. If this is your first time entering payroll for this project, you will need to create an association linking the project, the awarding body or contractor with whom you have a contract for this project, and your entity. Click on the blue button, "Connect To Project," to create this association. You only need to do this the first time you enter payroll information for this project.

| Project Info    | rmation                                                |                                 |                                   |                        |   |
|-----------------|--------------------------------------------------------|---------------------------------|-----------------------------------|------------------------|---|
| DIR Project ID: | 7                                                      | DIR Project ID Lookup           |                                   |                        |   |
| Project Detail: | :                                                      |                                 |                                   |                        |   |
| Awarding        | COUNTY OF SAN BERNARDIN                                | NO                              | Contract With: CA-DIR             |                        | - |
| Project Name:   | HOWARD STREET SIDEWALK                                 |                                 |                                   |                        |   |
| Street:         |                                                        | City: MONTCLAIR AREA            | County: SAN BERNARDINO            | State: - Zip:          |   |
| Description H   | OWARD STREET, MONTCLAIR                                | AREA                            |                                   |                        |   |
|                 | yet associated the project to t<br>e this association. | he value entered in the "Contra | ct With" field. You must click th | e "Connect To Project" |   |
| Connect To F    | Project                                                |                                 |                                   |                        |   |

12. The Payroll Information will auto fill with the information from your XML files. Complete the "Certification" section below the Payroll Information section, and select "Click to Sign." Be sure to review all the records carefully before you click on the "Click to sign" button, since you will not be able to make any edits to them afterwards.

#### Payroll Information

| dress assification Gtraight Time Over Time Double Time | 100 COMM<br>CARRIEF | RDRIVER   |             |                | C<br>of Withhold      |           | PLA    | CE      | State       |                 | CA      | -         | Zip    | 91234                    |
|--------------------------------------------------------|---------------------|-----------|-------------|----------------|-----------------------|-----------|--------|---------|-------------|-----------------|---------|-----------|--------|--------------------------|
| Straight Time                                          | CARRIEF             | N         |             |                | of Withhold           | ing 🔤     | _      |         |             | L               | 04      |           |        | 0.204                    |
| Over Time                                              |                     |           | vlon        | T              |                       | mg _ 2    |        |         |             |                 |         |           |        |                          |
| Over Time                                              |                     | 1         |             | Tue            | Wed                   | Thu       | Fr     | ri      | Sat         | Sun             |         | Total     | E      | Base                     |
| Over Time                                              |                     |           |             | 1              | 1                     | 1         | 1      |         | 1           | 1               |         | Hours     | ł      | Hourly Rate              |
|                                                        |                     |           | 8.00        | 8.00           | 8.00                  | 8.(       | 0      | 8.00    | 0.00        |                 | 0.00    | 40        | 00     | 30.00                    |
| auble Time                                             |                     |           | 1.00        | 0.00           | 0.00                  | 0.0       | 0      | 0.00    | 0.00        |                 | 0.00    | 1.        | 00     | 45.00                    |
| Jouble Time                                            |                     |           | 0.00        | 0.00           | 0.00                  | 0.0       | 0      | 0.00    | 0.00        |                 | 0.00    | 0.        | 00     | 60.00                    |
| Vacation/<br>Holiday                                   | Health/<br>Welfare  | Trainin   | g           | Fund/<br>Admin | Travel &<br>Subsister | nce P     | ensio  | on      | Saving      | S               | Other   | r         | D      | lues                     |
| 0.00                                                   | 0.00                | 0.00      |             | 0.00           | 0.00                  | 0         | 00     |         | 0.00        |                 | 0.00    |           | 0      | .00                      |
| Federal Tax                                            | FICA                | State Ta  | ax          | SDI            | Total Ded             | luctions  |        |         |             |                 |         |           |        |                          |
| 0.00                                                   | 0.00                | 0.00      |             | 0.00           | 0.00                  |           |        |         |             | Gross<br>This F |         |           |        | ss Wages<br><i>N</i> ork |
| OTE: Maximui                                           | m length 256        |           |             |                |                       |           |        |         |             | 1.245           |         |           |        | 00.00                    |
|                                                        |                     |           |             |                |                       |           |        |         |             |                 |         |           |        | ck Number                |
|                                                        |                     |           |             |                |                       |           |        |         |             | Net W           | -       | •         |        |                          |
|                                                        |                     |           |             |                |                       |           |        |         |             | 1,245           | .00     |           | 100    | 1                        |
| Remove Emple                                           | oyee                |           |             |                |                       |           |        |         |             |                 |         |           |        |                          |
| Add Employ                                             | ee                  |           |             |                |                       |           |        |         |             |                 |         |           |        | <<                       |
|                                                        |                     | ,         | the unde    | rsigned, a     | m the                 |           |        |         |             | (               | positi  | on in bi  | usine  | ess) with the            |
| hority to act for a                                    | and on behalf of    |           |             |                |                       | (nam      | e ofb  | usiness | and/or cor  | ntracto         | or), ce | rtify und | der p  | enalty of perj           |
| t the records or o                                     | copies thereof si   | ubmitted  | and consi   | isting of ce   | rtified payr          | oll recor | ls for | the wee | k 02/       | 01/20           | 15 a    | re the o  | origir | nals or true, fu         |
|                                                        | of the originals v  | which dep | pict the pa | yroll record   | d(s) of the a         | actual di | sburs  | ements  | by way of c | ash, c          | heck    | , or wha  | iteve  | r form to the            |
| ividual or individ                                     | luals               |           |             |                |                       |           |        |         |             |                 |         |           |        |                          |
| Click to Sign                                          |                     |           |             |                |                       |           |        |         |             |                 |         |           |        |                          |

13. To finish the process, select the "Submit" button that will appear.

14. After each successful submission, a confirmation page will appear which you can print out for your records.

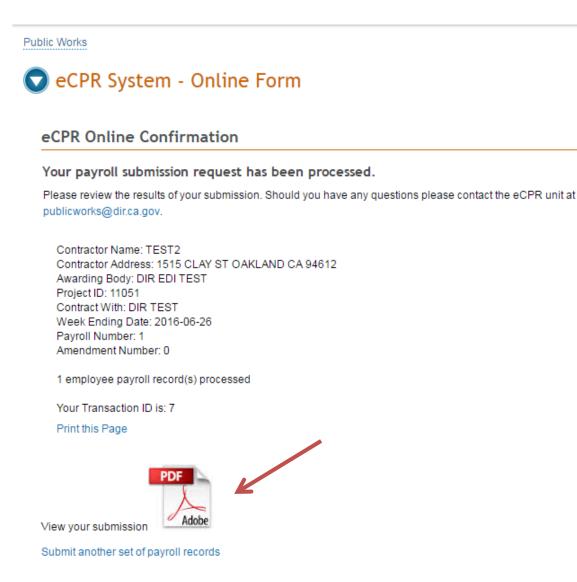

15. <u>Please note:</u> If you would like to keep copies of the records you submitted, click the pdf icon before you leave the confirmation page and print your records. **You will not be able to retrieve unredacted copies of your records after you leave the confirmation page.** 

## 4.1 How to Submit Corrections

After you have submitted a payroll record by uploading XML files, you can still make corrections to the submitted record, even though the system does not allow you to retrieve and change the record you have submitted.

- 1. To do so, you must correct the information in the xml file and <u>resubmit</u> it by uploading the corrected xml file.
- 2. The following fields in the payroll you are correcting must match the original payroll exactly as first entered in order for your corrected report to replace the first version:
  - Contractor's SSN (or the FEIN)
  - DIR Project ID (also known as the "PWC-100 number")
  - Contract agency name (the awarding body, prime contractor, or other hiring contractor indicated in the "Contract With" field)
  - Week ending date
  - Craft
  - Base Hourly Rate

<u>Please note</u>: If the error that you need to correct is in one of the fields listed above, your payroll record will be considered a new payroll report. In that case, you should explain the situation in the **Notes** field.

3. The confirmation page includes key information about the payroll records submitted, including the Amendment Number. This number refers to the corrected version of records already submitted. "Amendment Number 1" refers to the first resubmission/correction of a payroll record; if you need to correct it a second time, the subsequent correction would be named "Amendment 2."

## 5. How to Create an XML File

### **5.1 XML File Validation**

### 5.11 Software Installation

- There are several freeware, and commercial products to validate XML files against a schema. The following software is a free XML editor from Microsoft:
  - 1. XML Notepad
- To download:
  - Go to this Webpage: <u>http://www.microsoft.com/en-us/download/details.aspx?id=7973</u>
  - 2. Click "Download".

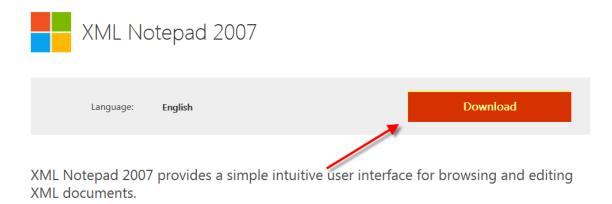

 $\frown$  = . . .

3. After the download is done, Click "Run" to start the installation process.

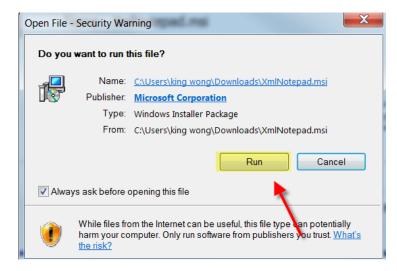

4. Go through the installation wizard and click "Install" to complete the installation.

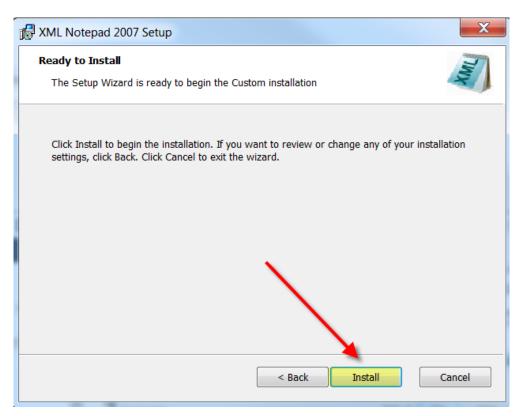

5. A web page with additional links to XML appears after a successful installation:

## Welcome to XML Notepad 2007

Version 2.5

XML Notepad has been downloaded over a million times! In this version we've fixed more bugs and added a few new features including support for formatting options, accessibility for test automation and proxy server authentication. See help content for details. Please keep the great feedback and bug reports coming!

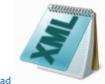

Launch XML Notepad

Open Sample XML folder.

(You can drag the samples and drop them on XML Notepad to open them).

Open Help Content for information on how to use XML Notepad.

Open the XML Notepad 2007 Design article on MSDN describing how the app is built.

See Change History for list of new features and bug fixes.

## 5.12 How to Validate an XML file against the eCPR Schema File Using XML Notepad

- The following files are available to help you follow eCPR XML guideline:
  - 1. CPRSample.xml (XML with sample data)
  - 2. CPR.xsd (eCPR Schema)
- To save the CPRSample.xml and CPR.xsd files to a local drive:
  - 1. Go to eCPR Home Page.
  - Right-click on the "eCPR schema CPR.xsd" link and choose "Save target as." Change the file extension to .xsd and save as type "XSD File" or "All Files(\*.\*)" to a local drive.

|                             | 1.000   |               | 100 |                | 1000000000 |   |  |
|-----------------------------|---------|---------------|-----|----------------|------------|---|--|
| Libraries                   |         | 🐌 datamodeler | 1/1 | 2/2015 10:53 A | Shortcut   |   |  |
| Documents                   |         | Documents     | 3/3 | /2015 3:49 PM  | Shortcut   |   |  |
| 🕹 Music                     |         | 🚺 Downloads   | 3/3 | /2015 3:50 PM  | Shortcut   |   |  |
| S Pictures                  |         | 📙 eCPR        | 1/2 | 9/2015 3:17 PM | Shortcut   |   |  |
| JUI Videos                  | -       | 4             | III |                |            | • |  |
| File name:<br>Save as type: |         |               |     |                |            |   |  |
|                             | XSD F   | ile (*.xsd)   |     |                |            |   |  |
|                             | ALL CIL | es (*.*)      |     |                |            |   |  |

3. Right-click on the "CPRSample.xml" and choose "Save target as." Change the file extension to .xml and save as type "XML File" or "All Files(\*.\*)" to a local drive.

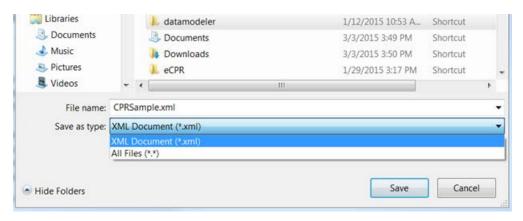

• To validate XML files against the eCPR Schema:

#### 1. Launch XML Notepad

2. Click "File" from the menu bar, and select "Open" and browse to CPRSample.XML location to open the file. The file will open with a vertically split window of "Tree View" on the left and the texts of values on the right.

| XML Notepad - C:\CPRSample.xml                |                                                            |
|-----------------------------------------------|------------------------------------------------------------|
| File Edit View Insert Window                  | Help                                                       |
| i 🗋 💕 📕 🤊 (* 👗 🛍 🛍 🗙   🗷 🖩 🖷                  | C:\CPRSample.xml                                           |
| Tree View XSL Output                          |                                                            |
| <pre></pre>                                   | <pre>version="1.0" encoding="UTF-8" standalone="yes"</pre> |
| <pre>\$ xmlns:CPR \$ CPR:contractorInfo</pre> | http://www.dir.ca.gov/dlse/CPR-Prod-Test/CPR.xsd           |
| 🕂 🖆 CPR:projectInfo<br>🗄 🖆 CPR:payrollInfo    |                                                            |
|                                               |                                                            |
|                                               |                                                            |
|                                               |                                                            |
|                                               |                                                            |

3. After the **CPRSample.xml** is open in the XML Notepad, Click "**View**" from the menu bar and select "**Schemas**".

| XML Notep     | ad - C:\CPRS               | ample.xml    |           |            |           |             |         |             |
|---------------|----------------------------|--------------|-----------|------------|-----------|-------------|---------|-------------|
| File Edit     | View Inse                  | ert Window   | Help      |            |           |             |         |             |
| i 🗋 📂 🛃 🤊     | Expand                     | All          |           | CPRSam     | ple.xml   |             |         | -           |
| Tree View X   | Collaps                    | e All        |           |            |           |             |         |             |
| → Sml         | <ul> <li>Status</li> </ul> | Bar          | ersi      | on="1.     | 0" enco   | oding="UI   | F-8".   | 🔺           |
|               | Source                     |              | ttp:      | //www.     | dir.ca.   | .gov/dlse   | e/CPR   | -Prod-T     |
|               | Option                     | S            |           |            |           |             |         |             |
|               | Schema                     | as           |           |            |           |             |         |             |
| . <u> </u>    | Next Er                    | Bring up the | Schoma di | alog to pr | ovido VSI | ) schomas u | and for | F           |
|               | Compa                      | re XML Files |           | alog to pi | Ovide X3L | o schemas u | seu ioi | validation. |
|               |                            |              |           |            |           |             |         |             |
|               |                            |              |           |            |           |             |         |             |
|               |                            |              |           |            |           |             |         | -           |
| Error List Dy | namic Help                 |              |           |            |           |             |         |             |
| Description   | n                          |              |           |            | File      | Line        |         | Column      |
|               |                            |              |           |            |           |             |         |             |
|               |                            |              |           |            |           |             |         |             |
|               |                            |              |           |            |           |             |         |             |

4. The XML Schemas dialog box will pop up. If there are any schemas listed in the XML schemas dialog box, click "**Clear**". This will erase any schemas that have been previously loaded.

| Х | ML S | chemas   |                                                  |            |    | ×      |
|---|------|----------|--------------------------------------------------|------------|----|--------|
|   | File | Edit     |                                                  |            |    |        |
|   |      | Disabled | Namespace                                        | File Name  |    |        |
|   |      |          | http://www.dir.ca.gov/dlse/CPR-Prod-Test/CPR.xsd | C:\CPR.xsd |    |        |
| Þ | ĸ    |          |                                                  |            |    |        |
|   |      |          |                                                  |            |    |        |
|   |      |          |                                                  |            |    |        |
|   |      |          |                                                  |            |    |        |
|   |      |          |                                                  |            |    |        |
|   |      |          |                                                  |            |    |        |
|   |      |          |                                                  |            |    |        |
|   |      |          |                                                  |            |    |        |
|   |      |          |                                                  |            |    |        |
|   |      |          |                                                  |            | ОК | Cancel |

- 5. Click "Add schemas" and browse to the location of saved CPR.xsd (eCPR schema). Click "Ok" to load the schema.
- 6. After the CPR.xsd is loaded, any errors that occur while editing the XML file will show up in the "**Error List tab**", at the bottom of the XML Notepad.

| Error List Dynamic Help                                                                                                    |               |      |        |
|----------------------------------------------------------------------------------------------------|---------------|------|--------|
| Description                                                                                                    | File          | Line | Column |
| Contemporary Contemporary Conte | CPRSample.xml | 9    | 6      |
| The 'http://www.dir.ca.gov/dlse/CPR-Prod-Test/CPR.xsd:contra                                                                                                    | CPRSample.xml | 10   | 6      |
|                                                                                                    |               |      |        |
|                                                                                                    |               |      |        |
|                                                                                                    |               |      |        |
|                                                                                                    |               |      |        |
|                                                                                                    |               |      |        |
|                                                                                                    |               |      | A      |

7. When you double click on the error, the record with the error will be opened on the right side with the value enclosed in a box.

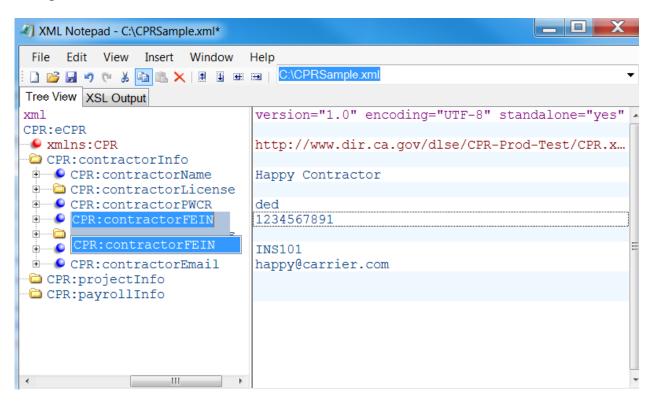

8. Select or hover over the corresponding element to display the xsd: annotations.

| XML Notepad - C:\CPRSample.xml*                                                                                                    |                                                  |                                                                                                    |  |
|----------------------------------------------------------------------------------------------------|--------------------------------------------------|----------------------------------------------------------------------------------------------------|--|
| File Edit View Insert Window Help                                                                                                   |                                                  |                                                                                                    |  |
| 🗋 📂 属 🤊 🐏 🔏 🍋 🛝 🗙 🗐 🗃 📾 🖽   C:\CPRSample.xml                                                                                        |                                                  |                                                                                                    |  |
| Tree View XSL Output                                                                                                    | Tree View XSL Output                             |                                                                                                    |  |
| xml                                                                                                    | version="1.0" encoding="UTF-8" standalone="yes"  |                                                                                                    |  |
| CPR:eCPR                                                                                                    |                                                  |                                                                                                    |  |
| 💚 🐓 xmlns:CPR                                                                                                    | http://www.dir.ca.gov/dlse/CPR-Prod-Test/CPR.xsd |                                                                                                    |  |
| CPR:contractorInfo                                                                                                    |                                                  |                                                                                                    |  |
| E CPR:contractorName                                                                                                    | Happy Contractor                                 |                                                                                                    |  |
| CPR:contractorLicense                                                                                                    |                                                  |                                                                                                    |  |
| CPR:contractorPWCR                                                                                                    | ded                                              |                                                                                                    |  |
| E CPR:contractorFEIN                                                                                                    | 1234567891                                       |                                                                                                    |  |
| CPR: contractorAddress     CPR: insura     This element contains the FEIN(Federal Employer Identification Number) of the contractor |                                                  |                                                                                                    |  |
|                                                                                                    |                                                  | E CPR: contra or company that is legally responsible for this payroll. This is the 9 digit number that companies |  |
| CPR:projectIn with two or more employees are required to have. If you are a sole proprietor or owner operator                       |                                                  |                                                                                                    |  |
| CPR:payrollIn without a FEIN, please enter your 9 digit social security number. For example: 234556789                              |                                                  |                                                                                                    |  |
|                                                                                                    |                                                  |                                                                                                    |  |
|                                                                                                    |                                                  |                                                                                                    |  |
|                                                                                                    |                                                  |                                                                                                    |  |

- 9. Fix the value and save the file.
  - To view the source XML document:
    - 1. Click "View" on the menu bar.
    - 2. Select "Source".

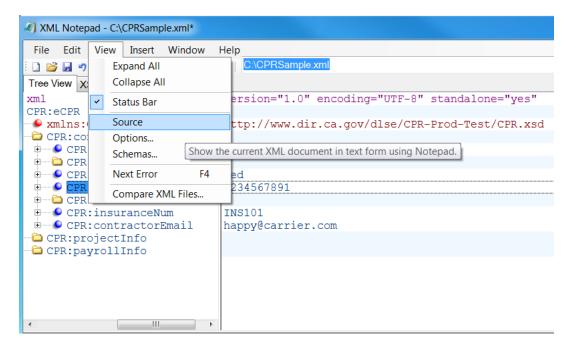

## 5.2. Create an XML File Using CPRSample.xml as a Template

- The following files are available to help you follow eCPR XML guideline:
  - 1. CPRSample.xml (XML with sample data)
  - 2. CPR.xsd (eCPR Schema)
- Save the CPRSample.xml and CPR.xsd files to a local or network drive.
- Open **CPR.xsd** with any standard text editor or XML editor. The file will open and display the existing code.
- Review the **CPR.xsd file**, and know the acceptable values of each element.

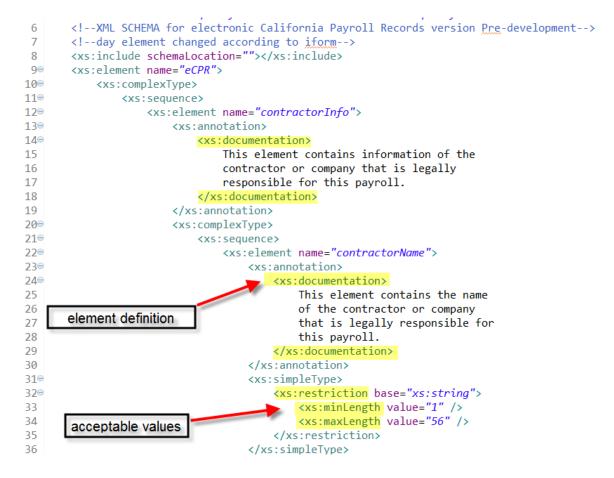

- Open **CPRSample.xml** with any standard text editor or XML editor.
  - 3⊖ <CPR:contractorInfo>
  - 4 <CPR:contractorName>Happy Carrier</CPR:contractorName>
  - 5
     <CPR:contractorLicense>
  - 6 <CPR:licenseType>OTHER</CPR:licenseType>
  - 7 <CPR:licenseNum>California Motor Carrier Permit: 0123456</CPR:licenseNum>
  - 8 </CPR:contractorLicense>
  - <CPR:contractorPWCR>1234567890</CPR:contractorPWCR> 9
  - <CPR:contractorFEIN>123456789</CPR:contractorFEIN> 10
  - 11⊖ <CPR:contractorAddress>
  - <CPR:street>999 Carrier Rd</CPR:street> 12
  - <CPR:city>Oakland</CPR:city> <CPR:state>CA</CPR:state> <CPR:zip>94612</CPR:zip> 13
  - 14
  - 15 <CPR:zip>94612</CPR:zip>

  - 16 </CPR:contractorAddress>
    17 <CPR:insuranceNum>Insurance101</CPR:insuranceNum>
  - <CPR:contractorEmail>happy@carrier.com</CPR:contractorEmail> 18
  - 19 </CPR:contractorInfo>
- Edit the file:
  - 1. Enter the appropriate values for all fields under <CPR:contractorInfo> element:

| 3⊝  | <cpr:contractorinfo></cpr:contractorinfo>                                            |  |  |
|-----|--------------------------------------------------------------------------------------|--|--|
| 4   | <pre><cpr:contractorname>Happy Carrier</cpr:contractorname></pre>                    |  |  |
| 5⊝  | <cpr:contractorlicense></cpr:contractorlicense>                                      |  |  |
| 6   | <cpr:licensetype>OTHER</cpr:licensetype>                                             |  |  |
| 7   | <pre><cpr:licensenum>California Motor Carrier Permit: 0123456</cpr:licensenum></pre> |  |  |
| 8   |                                                                                      |  |  |
| 9   | <cpr:contractorpwcr>1234567890</cpr:contractorpwcr>                                  |  |  |
| 10  | <cpr:contractorfein>123456789</cpr:contractorfein>                                   |  |  |
| 11⊝ | <cpr:contractoraddress></cpr:contractoraddress>                                      |  |  |
| 12  | <cpr:street>999 Carrier Rd</cpr:street>                                              |  |  |
| 13  | <cpr:city>Oakland</cpr:city>                                                         |  |  |
| 14  | <cpr:state>CA</cpr:state>                                                            |  |  |
| 15  | <cpr:zip>94612</cpr:zip>                                                             |  |  |
| 16  |                                                                                      |  |  |
| 17  | <cpr:insurancenum>Insurance101</cpr:insurancenum>                                    |  |  |
| 18  | <pre></pre>                                                                          |  |  |
| 19  |                                                                                      |  |  |

2. For the "License Type" field, enter "CSLB", "PL", or "OTHER".

| <pre>8 <br/>9 <cpr:contractorpwcr>1234567890</cpr:contractorpwcr><br/>10 <cpr:contractorfein>123456789</cpr:contractorfein></pre>                                                                                                    | 3⊝  | <cpr:contractorinfo></cpr:contractorinfo>                                 |
|----------------------------------------------------------------------------------------------------|-----|---------------------------------------------------------------------------|
| <pre>6 <cpr:licensetype>OTHER</cpr:licensetype> 7 <cpr:licensenum>California Motor Carrier Permit: 0123456</cpr:licensenum> 9 <cpr:contractorpwcr>1234567890</cpr:contractorpwcr> 10 <cpr:contractorfein>123456789</cpr:contractorfein></pre> | 4   | <cpr:contractorname>Happy Carrier</cpr:contractorname>                    |
| <pre>7 <cpr:licensenum>California Motor Carrier Permit: 01234568 <br/>9 <cpr:contractorpwcr>1234567890</cpr:contractorpwcr><br/>10 <cpr:contractorfein>123456789</cpr:contractorfein></cpr:licensenum></pre>                                  | 5⊝  | <cpr:contractorlicense></cpr:contractorlicense>                           |
| <pre>8 <br/>9 <cpr:contractorpwcr>1234567890</cpr:contractorpwcr><br/>10 <cpr:contractorfein>123456789</cpr:contractorfein></pre>                                                                                                    | 6   |                                                                           |
| <pre>9 <cpr:contractorpwcr>1234567890</cpr:contractorpwcr><br/>10 <cpr:contractorfein>123456789</cpr:contractorfein></pre>                                                                                                    | 7   | <cpr:licensenum>California Motor Carrier Permit: 0123456</cpr:licensenum> |
| 10 <cpr:contractorfein>123456789</cpr:contractorfein>                                                                                                    | 8   |                                                                           |
|                                                                                                    | 9   | <cpr:contractorpwcr>1234567890</cpr:contractorpwcr>                       |
|                                                                                                    | 10  | <cpr:contractorfein>123456789</cpr:contractorfein>                        |
| II <upk: contractoraddress=""></upk:>                                                                                                    | 11⊝ | <cpr:contractoraddress></cpr:contractoraddress>                           |
| <pre>12 <cpr:street>999 Carrier Rd</cpr:street></pre>                                                                                                    | 12  | <cpr:street>999 Carrier Rd</cpr:street>                                   |
| <pre>13 <cpr:city>Oakland</cpr:city></pre>                                                                                                    | 13  | <cpr:city>Oakland</cpr:city>                                              |
| 14 <cpr:state>CA</cpr:state>                                                                                                    | 14  | <cpr:state>CA</cpr:state>                                                 |
| 15 <cpr:zip>94612</cpr:zip>                                                                                                    | 15  | <cpr:zip>94612</cpr:zip>                                                  |
| 16                                                                                                    | 16  |                                                                           |
| <pre>17 <cpr:insurancenum>Insurance101</cpr:insurancenum></pre>                                                                                                    | 17  | <cpr:insurancenum>Insurance101</cpr:insurancenum>                         |
| <pre>18 <cpr:contractoremail>happy@carrier.com</cpr:contractoremail></pre>                                                                                                    | 18  | <cpr:contractoremail>happy@carrier.com</cpr:contractoremail>              |
| 19                                                                                                    | 19  |                                                                           |

3. For the "PWCR" field, enter "NA" if you have not registered for the PWCR. If you wish to apply for PWCR, please follow this link: <u>https://efiling.dir.ca.gov/PWCR/</u>

| 3⊝          | <cpr:contractorinfo></cpr:contractorinfo>                                 |
|-------------|---------------------------------------------------------------------------|
| _           |                                                                           |
| 4           | <cpr:contractorname>Happy Carrier</cpr:contractorname>                    |
| 5⊝          | <cpr:contractorlicense></cpr:contractorlicense>                           |
| 6           | <cpr:licensetype>OTHER</cpr:licensetype>                                  |
| 7           | <cpr:licensenum>California Motor Carrier Permit: 0123456</cpr:licensenum> |
| 8           |                                                                           |
| 9           | <cpr:contractorpwcr>NA</cpr:contractorpwcr>                               |
| 10          | <cpr:contractorfein>123456789</cpr:contractorfein>                        |
| <b>11</b> ⊖ | <cpr:contractoraddress></cpr:contractoraddress>                           |
| 12          | <cpr:street>999 Carrier Rd</cpr:street>                                   |
| 13          | <cpr:city>Oakland</cpr:city>                                              |
| 14          | <cpr:state>CA</cpr:state>                                                 |
| 15          | <cpr:zip>94612</cpr:zip>                                                  |
| 16          |                                                                           |
| 17          | <cpr:insurancenum>Insurance101</cpr:insurancenum>                         |
| 18          | <cpr:contractoremail>happy@carrier.com</cpr:contractoremail>              |
| 19          |                                                                           |
|             |                                                                           |

4. Under <CPR: ProjectInfo> element, the mandatory fields to be filled out are Contract Agency, and Project ID.

| 20⊝         | <cpr:projectinfo></cpr:projectinfo>                          |
|-------------|--------------------------------------------------------------|
| 21          | <cpr:awardingbody></cpr:awardingbody>                        |
| 22          | <cpr:contractagencyid></cpr:contractagencyid>                |
| 23          | <cpr:contractagency><mark>CA-DIR</mark></cpr:contractagency> |
| 24          | <cpr:projectname></cpr:projectname>                          |
| 25          | <cpr:projectid><mark>7</mark></cpr:projectid>                |
| 26          | <cpr:awardingbodyid></cpr:awardingbodyid>                    |
| 27          | <cpr:projectnum></cpr:projectnum>                            |
| 28          | <cpr:contractid></cpr:contractid>                            |
| <b>29</b> ⊜ | <cpr:projectlocation></cpr:projectlocation>                  |
| 30          | <cpr:description></cpr:description>                          |
| 31          | <cpr:street></cpr:street>                                    |
| 32          | <cpr:city></cpr:city>                                        |
| 33          | <cpr:county></cpr:county>                                    |
| 34          | <cpr:state></cpr:state>                                      |
| 35          | <cpr:zip></cpr:zip>                                          |
| 36          |                                                              |
| 37          |                                                              |

If you need to look up Project ID, please follow this link: https://www.dir.ca.gov/pwc100ext/ExternalLookup.aspx

5. All other fields must be empty under <CPR: ProjectInfo> element.

| 20⊝ | <cpr:projectinfo></cpr:projectinfo>                      |
|-----|----------------------------------------------------------|
| 21  | <cpr:awardingbody></cpr:awardingbody>                    |
| 22  | <pre><cpr:contractagencyid></cpr:contractagencyid></pre> |
| 23  | <cpr:contractagency>CA-DIR</cpr:contractagency>          |
| 24  | <cpr:projectname></cpr:projectname>                      |
| 25  | <cpr:projectid>7</cpr:projectid>                         |
| 26  | <cpr:awardingbodyid></cpr:awardingbodyid>                |
| 27  | <cpr:projectnum></cpr:projectnum>                        |
| 28  | <cpr:contractid></cpr:contractid>                        |
| 29⊝ | <cpr:projectlocation></cpr:projectlocation>              |
| 30  | <cpr:description></cpr:description>                      |
| 31  | <cpr:street></cpr:street>                                |
| 32  | <cpr:city></cpr:city>                                    |
| 33  | <cpr:county></cpr:county>                                |
| 34  | <cpr:state></cpr:state>                                  |
| 35  | <cpr:zip></cpr:zip>                                      |
| 36  |                                                          |
| 37  |                                                          |

6. Enter the appropriate values for the all fields under <CPR: payrollInfo> element:

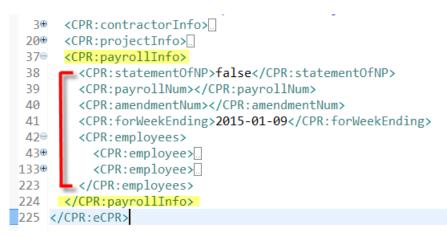

 If the submitting payroll week isn't a statement of non-peformance, enter "false" for <statementOfNP> element. The values for <CPR:payrollNum> and <CPR:amendmentNum> elements are automactically assigned by the eCPR system and must be empty.

```
<CPR:contractorInfo>...
  3⊕
      <CPR:projectInfo>...
 20⊕
 37⊖ <CPR:payrollInfo>
 38
        <CPR:statementOfNP>false</CPR:statementOfNP>
        <CPR:payrollNum></CPR:payrollNum>
 39
 40
        <CPR:amendmentNum></CPR:amendmentNum>
        <CPR:forWeekEnding>2015-01-09</CPR:forWeekEnding>
 41
        <CPR:employees>
 42⊖
 43⊕
          <CPR:employee>...
          <CPR:employee>
133⊕
        </CPR:employees>
223
      </CPR:payrollInfo>
224
225 </CPR:eCPR>
```

8. For the <CPR:forWeekEnding> element, enter the ending date of payroll week in following date format: yyyy-mm-dd.

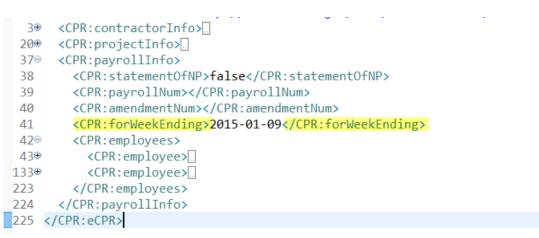

 Each worker's information is enclosed in each <CPR:employee> element. To add new workers to the Payroll Information, add <CPR: employee> elements contained within the parent element < CPR: employees>.

| 37⊝         | <cpr:payrollinfo></cpr:payrollinfo>               |
|-------------|---------------------------------------------------|
| 38          | <cpr:statementofnp>false</cpr:statementofnp>      |
| 39          | <cpr:payrollnum></cpr:payrollnum>                 |
| 40          | <cpr:amendmentnum></cpr:amendmentnum>             |
| 41          | <cpr:forweekending>2015-01-09</cpr:forweekending> |
| <b>42</b> ⊜ | <cpr:employees></cpr:employees>                   |
| 43⊕         | <cpr:employee></cpr:employee>                     |
| 133⊕        | <cpr:employee></cpr:employee>                     |
| 223         |                                                   |
| 224         |                                                   |

10. If you are using XML Notepad, right click the "**CPR:employee**" and click "Copy" to copy the node. Select "**CPR:employees**" and click "Paste" to add a new employee.

| XML Notepad - C:\CPRSample.xml* |                                       |
|---------------------------------|---------------------------------------|
| File Edit View Insert Window    | Help                                  |
| : 🗋 📂 🛃 🤊 (° 🐰 🗈 🏙 🗙 🗙 🖩 🗉 🖷    | E C:\CPR.xsd                          |
| Tree View XSL Output            |                                       |
| ● xml                           | version="1.0" encoding="utf-8"        |
| 🖻 🗁 CPR:eCPR                    |                                       |
| <pre>xmlns:CPR</pre>            | http://oak01web/dlse/CPR-Test/CPR.xsd |
| 🖻 🗁 CPR:contractorInfo          |                                       |
| 🗉 🥌 CPR:contractorName          | Happy Carrier                         |
| E CPR:contractorLice            |                                       |
| E CPR:contractorPWCR            |                                       |
| 🕀 🥌 CPR:contractorFEIN          |                                       |
| 🗎 🚞 CPR:contractorAddr          |                                       |
|                                 | Insurance101                          |
| CPR:contractorEmai              | happy@carrier.com                     |
| E CPR:projectInfo               |                                       |
| 🖻 🗁 CPR:payrollInfo             |                                       |
| CPR:statementOfNP               | false                                 |
| CPR:payrollNum                  | 001                                   |
| CPR:forWeekEnding               | 2015-01-09                            |
|                                 |                                       |
|                                 |                                       |
| 🗄 🗁 🔂 CPR:employee              |                                       |
|                                 |                                       |
|                                 |                                       |
|                                 | 1                                     |

11. Each employee <CPR:name> element needs to have an "id" attribute that contains the SSN::Name of the employee. The "Name" must be all upper-case.

| 37⊝ | <cpr:employees></cpr:employees>                                       |
|-----|-----------------------------------------------------------------------|
| 38⊝ | <cpr:employee></cpr:employee>                                         |
| 39  | <pre><cpr:name id="111223333::JOHN SMITH">John Smith</cpr:name></pre> |
| 40⊝ | <cpr:address></cpr:address>                                           |
| 41  | <cpr:street>33 Elm Ave</cpr:street>                                   |
| 42  | <cpr:city>Oakland</cpr:city>                                          |
| 43  | <cpr:state>CA</cpr:state>                                             |
| 44  | <cpr:zip>94612</cpr:zip> upper-case only                              |
| 45  |                                                                       |
| 46  | <cpr:ssn>111223333</cpr:ssn>                                          |

#### In XML Notepad

| Tree View XSL Output   |                                       |
|------------------------|---------------------------------------|
| <pre>xmlns:CPR</pre>   | http://oak01web/dlse/CPR-Test/CPR.xsd |
| 🖶 🚞 CPR:contractorInfo |                                       |
| 🗉 🗀 CPR:projectInfo    |                                       |
| 🖻 🗁 CPR:payrollInfo    |                                       |
| 🕀 🗣 CPR:statementOfNP  | false                                 |
| 🕀 🕒 CPR:payrollNum     | 001                                   |
| 🗈 🥌 CPR:forWeekEnding  | 2015-01-09                            |
| 🖻 🗁 CPR:employees      |                                       |
| 🖻 🗁 CPR:employee       |                                       |
| 🖻 🗁 CPR:name           |                                       |
| e id                   | 111223333::JOHN SMITH                 |
| 🗒 #text                | John Smith                            |
| E CPR:address          |                                       |
| 🕀 🕑 CPR:ssn            | 111223333                             |
| 🕀 🕑 CPR:numWithhc      | -                                     |
|                        | Carrier Driver                        |

12. Fill out Payroll Record for each employee(All fields under employee are mandatory except "<CPR:notes>":

| 37⊝         | <cpr:employees></cpr:employees>                                       |
|-------------|-----------------------------------------------------------------------|
| 38⊝         | <cpr:employee></cpr:employee>                                         |
| 39          | <pre><cpr:name id="111223333::JOHN SMITH">John Smith</cpr:name></pre> |
| 40⊝         | <cpr:address></cpr:address>                                           |
| 41          | <cpr:street>33 Elm Ave</cpr:street>                                   |
| 42          | <cpr:city>Oakland</cpr:city>                                          |
| 43          | <cpr:state>CA</cpr:state>                                             |
| 44          | <cpr:zip>94612</cpr:zip>                                              |
| 45          |                                                                       |
| 46          | <cpr:ssn>111223333</cpr:ssn>                                          |
| 47          | <cpr:numwithholdingexemp>2</cpr:numwithholdingexemp>                  |
| 48          | <cpr:workclass>Carrier Driver</cpr:workclass>                         |
| 49⊜         | <cpr:payroll></cpr:payroll>                                           |
| <b>50</b> ⊝ | <cpr:hrsworkedeachday></cpr:hrsworkedeachday>                         |
| <b>51</b> ⊜ | <cpr:day id="1"></cpr:day>                                            |
| 52          | <cpr:date>2015-01-03</cpr:date>                                       |
| 53          | <cpr:straighttime>8</cpr:straighttime>                                |
| 54          | <cpr:overtime>1</cpr:overtime>                                        |
| 55          | <cpr:doubletime>0</cpr:doubletime>                                    |
| 56          |                                                                       |
| 57⊜         | <cpr:day id="2"></cpr:day>                                            |
| 58          | <cpr:date>2015-01-04</cpr:date>                                       |
| 59          | <cpr:straighttime>8</cpr:straighttime>                                |
| 60          | <cpr:overtime>0</cpr:overtime>                                        |
| 61          | <cpr:doubletime>0</cpr:doubletime>                                    |
| 62          |                                                                       |
| 63⊜         | <cpr:day id="3"></cpr:day>                                            |
| 64          | <cpr:date>2015-01-05</cpr:date>                                       |
| 65          | <cpr:straighttime>8</cpr:straighttime>                                |
| 66          | <cpr:overtime>1</cpr:overtime>                                        |
| 67          | <cpr:doubletime>0</cpr:doubletime>                                    |
| 68          |                                                                       |
| 69⊜         | <cpr:day id="4"></cpr:day>                                            |
| 70          | <cpr:date>2015-01-06</cpr:date>                                       |
| 71          | <cpr:straighttime>8</cpr:straighttime>                                |
| 72          | <cpr:overtime>0</cpr:overtime>                                        |
| 73          | <cpr:doubletime>0</cpr:doubletime>                                    |
| 74          |                                                                       |

(screenshot continues on next page)

| <pre></pre>                                                                                                    | 75⊜               | <cpr:day id="5"></cpr:day>                                              |
|----------------------------------------------------------------------------------------------------|-------------------|-------------------------------------------------------------------------|
| <pre>77 </pre> 78  79  79  79  79  79  79  79  79  79  70  70  71  72  73  74  75  76  76  77  78  79  70  70  71  72  73  74  75  76  76  77  78  79  70  70  70  70  71  72  73  74  75  76  76  77  78  79  70  70  70  70  70  70  71  72  73  74  75  76  76  77  76  77  76  77  76  77  76  77  76  77  76  77  76  77  76  77  76  77  76  77  76  77  76  77  76  77  76  77  76  77  76  77  76  77  76  77  77  78  79  70  70  70  70  70  70  70  70  70  70  70  70  70  70  70  70  70  70  70  70  70  70  70  70  70  70  70  70  70  70  70  70  70  70  70  70  70  70  70  70  70  70  70  70  70  70  70  70  70  70  70  70  70  70  70  70  70  70  70  70  70  70  70  70  70  70  70  70  70  70  70  70  70  70  70  70  70  70  70  70  70  70  70  70  70  70  70  70  70  70  70  70  70  70  70  70  70  70  70  70  70  70  7                                                                                                    |                   |                                                                         |
| <pre>79</pre>                                                                                                    |                   |                                                                         |
| 99 <cpr:doubletime>0         80          819       <cpr:day id="6">         82       <cpr:day id="6">         82       <cpr:day id="6">         83       <cpr:straighttime>8         84       <cpr:overtime>1/CPR:overtime&gt;         85       <cpr:day id="7">         86       <cpr:day 2015-01-09<="" td="">         879       <cpr:day 2015-01-09<="" td="">         88       <cpr:date>2015-01-09         89       <cpr:date>2015-01-09         88       <cpr:date>2015-01-09         89       <cpr:date>2015-01-09         89       <cpr:date>2015-01-09         80       <cpr:date>2015-01-09         81       <cpr:date>2015-01-09         82       <cpr:date>2015-01-09         83       <cpr:date>2015-01-09         84       <cpr:date>2015-01-09         95       <cpr:date>2015-01-09         96       <cpr:totme>0         97       <cpr:totme>0         98       <cpr:totme>0         99       <cpr:totme>0         91       <cpr:totme>0         92       <cpr:totme>0         93       <cpr:totme>0         94       <cpr:thrlypayrate>0     <!--</td--><td></td><td></td></cpr:thrlypayrate></cpr:totme></cpr:totme></cpr:totme></cpr:totme></cpr:totme></cpr:totme></cpr:totme></cpr:date></cpr:date></cpr:date></cpr:date></cpr:date></cpr:date></cpr:date></cpr:date></cpr:date></cpr:date></cpr:date></cpr:day></cpr:day></cpr:day></cpr:overtime></cpr:straighttime></cpr:day></cpr:day></cpr:day></cpr:doubletime>                                                                                                    |                   |                                                                         |
| 88          819 <cpr:day id="6">         82       <cpr:date>2015-01-08</cpr:date>         83       <cpr:straighttime>8         84       <cpr:day id="7">         85       <cpr:day id="7">         86          87"       <cpr:day id="7">         88       <cpr:day id="7">         88       <cpr:day id="7">         88       <cpr:day id="7">         89       <cpr:day id="7">         80       <cpr:day id="7">         81       <cpr:day id="7">         82       <cpr:day id="7">         83       <cpr:day id="7">         84       <cpr:day id="7">         85       <cpr:day id="7">         86       <cpr:day id="7">         87       <cpr:day id="7">         88       <cpr:day id="7">         89       <cpr:day id="7">         91       <cpr:day id="7">         92       <cpr:day id="7">         93        <cpr:day id="7">         94       <cpr:tohrs>          95       <cpr:tohrs>           96       <cpr:tohrs>           97<!--</td--><td></td><td></td></cpr:tohrs></cpr:tohrs></cpr:tohrs></cpr:day></cpr:day></cpr:day></cpr:day></cpr:day></cpr:day></cpr:day></cpr:day></cpr:day></cpr:day></cpr:day></cpr:day></cpr:day></cpr:day></cpr:day></cpr:day></cpr:day></cpr:day></cpr:day></cpr:day></cpr:straighttime></cpr:day>                                                                                                    |                   |                                                                         |
| <pre>81e</pre>                                                                                                    |                   |                                                                         |
| 22 <cpr:date2015-01-08< cpr:date="">         83       <cpr:straighttime>8         84       <cpr:outletime>1         85       <cpr:douletime>0         86          87*       <cpr:dayid="7">         88       <cpr:dayid="7">         88       <cpr:date2015-01-09< td="">         89       <cpr:straighttime>8         90       <cpr:straighttime>8         91       <cpr:overtime>8         92       <cpr:doubletime>8         93          94       <cpr:tothrsstraighttime>56         95       <cpr:tothrsstraighttime>56         96       <cpr:tothrsstraighttime>56         97       <cpr:tothrsstraighttime>50         98          99*       <cpr:tothrs>         99*       <cpr:holypayrate>         99*       <cpr:holypayrate>         99*       <cpr:holypayrate>         99*       <cpr:holypayrate>         99*       <cpr:holypayrate>         99*       <cpr:holypayrate>         99*       <cpr:holypayrate>         99*       <cpr:holypayrate>         99*       <cpr:holypayrate>         99*       <cpr:holypayrate< td=""><td></td><td></td></cpr:holypayrate<></cpr:holypayrate></cpr:holypayrate></cpr:holypayrate></cpr:holypayrate></cpr:holypayrate></cpr:holypayrate></cpr:holypayrate></cpr:holypayrate></cpr:holypayrate></cpr:tothrs></cpr:tothrsstraighttime></cpr:tothrsstraighttime></cpr:tothrsstraighttime></cpr:tothrsstraighttime></cpr:doubletime></cpr:overtime></cpr:straighttime></cpr:straighttime></cpr:date2015-01-09<></cpr:dayid="7"></cpr:dayid="7"></cpr:douletime></cpr:outletime></cpr:straighttime></cpr:date2015-01-08<>                                                                                                    |                   |                                                                         |
| <pre>83 </pre> 84  85  86  87  87  87  87  88  89  89  89  89  89  89  89  89  89  89  89  89  89  89  89  89  89  89  89  89  89  89  89  89  80  80  80  80  80  80  81  82  83  84  84  85  85  86  86  87  86  87  88  89  80  80  80  80  80  80  80  80  80  80  80  81  82  82  84  84  84  85  85  86  86  86  86  87  86  86  86  86  87  86  86  87  86  87  86  86  87  89  80  80  80  80  80  80  80  80  80  80  80  80  80  80  80  80  80  80  80  80  80  80  80  80  80  80  80  80  80  80  80  80  80  80  80  80  80  80  80  80  80  80  80  80  80  80  80  80  80  80  80  80  80  80  80  80  80  80  80  80  80  80  80  80  80  80  80  80  80  80  80  80  80  80  80  80  80  80  80  80  80  80  80  80  80  80  80  80  80  80  80  80  80  80  80  80  80  90  90  90  90  90  90  90  90  90  90  90  90  90  90  90  90  9                                                                                                    |                   |                                                                         |
| <pre>84</pre>                                                                                                    |                   |                                                                         |
| 85       <0         86          87 <cpr:day id="77*">         88       <cpr:day id="77*">         89       <cpr:straighttime>8         90       <cpr:straighttime>8         91       <cpr:dayid=77*>         92       <cpr:straighttime>8         93       <cpr:straighttime>8         94       <cpr:doubletime>0         93          94       <cpr:tothrsstraighttime>56         95       <cpr:tothrsdoubletime>0         96       <cpr:tothrsdoubletime>0         97       <cpr:tothrsdoubletime>0         98        <cpr:tothrsdoubletime>00         996       <cpr:hrlypayratestraighttime>50.00          997       <cpr:hrlypayratestraighttime>50.00          998       <cpr:hrlypayratestraighttime>50.00          999       <cpr:hrlypayratestraighttime>50.00          999       <cpr:hrlypayratestraighttime>50.00          999       <cpr:hrlypayratestraighttime>50.00          990       <cpr:hrlypayratestraighttime>50.00          991       <cpr:hrlypayratestraighttime>50.00</cpr:hrlypayratestraighttime></cpr:hrlypayratestraighttime></cpr:hrlypayratestraighttime></cpr:hrlypayratestraighttime></cpr:hrlypayratestraighttime></cpr:hrlypayratestraighttime></cpr:hrlypayratestraighttime></cpr:hrlypayratestraighttime></cpr:tothrsdoubletime></cpr:tothrsdoubletime></cpr:tothrsdoubletime></cpr:tothrsdoubletime></cpr:tothrsstraighttime></cpr:doubletime></cpr:straighttime></cpr:straighttime></cpr:dayid=77*></cpr:straighttime></cpr:straighttime></cpr:day></cpr:day>                                                                                                    |                   |                                                                         |
| 86          870 <cpr:date>2015-01-09<!--/CPR:date-->         88       <cpr:date>2015-01-09<!--/CPR:date-->         89       <cpr:date>2015-01-09<!--/CPR:date-->         90       <cpr:doubletime>0         91       <cpr:doubletime>0         92          93          946       <cpr:tothrss< td="">         95       <cpr:tothrssbulletime>56         96       <cpr:tothrsdoubletime>3         97       <cpr:tothrsdoubletime>         98          <cpr:tothrsdoubletime>          996       <cpr:tothrsdoubletime>         997       <cpr:tothrsdoubletime>         998           <cpr:tothrsdoubletime>          999       <cpr:hrlypayratestraighttime>          999       <cpr:hrlypayrateovertime>          990       <cpr:hrlypayrateovertime>          999       <cpr:hrlypayrateovertime>          999       <cpr:hrlypayrateovertime>          999       <cpr:hrlypayrateovertime>          990       <cpr:hrlypayrateovertime>          901       <cpr:hrlypayrateoverti< td=""><td></td><td></td></cpr:hrlypayrateoverti<></cpr:hrlypayrateovertime></cpr:hrlypayrateovertime></cpr:hrlypayrateovertime></cpr:hrlypayrateovertime></cpr:hrlypayrateovertime></cpr:hrlypayrateovertime></cpr:hrlypayratestraighttime></cpr:tothrsdoubletime></cpr:tothrsdoubletime></cpr:tothrsdoubletime></cpr:tothrsdoubletime></cpr:tothrsdoubletime></cpr:tothrsdoubletime></cpr:tothrssbulletime></cpr:tothrss<></cpr:doubletime></cpr:doubletime></cpr:date></cpr:date></cpr:date>                                                                                                    |                   |                                                                         |
| 87* <cpr:day id="7">         88       <cpr:straighttime>8         90       <cpr:straighttime>8         91       <cpr:straighttime>8         92       <cpr:day>         93       <cpr:day>         946       <cpr:tothrsstraighttime>56         95       <cpr:tothrsstraighttime>56         96       <cpr:tothrsdubletime>6         97       <cpr:tothrsdubletime>60         98       <cpr:tothrsdubletime>60         99*       <cpr:tothrsdubletime>60         99*       <cpr:hrlypayratestraighttime>50.00         99*       <cpr:hrlypayratestraighttime>50.00         99*       <cpr:hrlypayrateovertime>60.00         <cpr:hrlypayrateovertime>70.00          99*       <cpr:hrlypayrateovertime>70.00         99*       <cpr:hrlypayrateovertime>70.00         99*       <cpr:hrlypayrateovertime>70.00         99*       <cpr:hrlypayrateovertime>70.00         99*       <cpr:hrlypayrateovertime>70.00         99*       <cpr:hrlypayrateovertime>70.00         99*       <cpr:hrlypayrateovertime>70.00         99*       <cpr:hrlypayrateovertime>70.00         99*       <cpr:hrlypayrateovertime>70.00     <!--</td--><td></td><td></td></cpr:hrlypayrateovertime></cpr:hrlypayrateovertime></cpr:hrlypayrateovertime></cpr:hrlypayrateovertime></cpr:hrlypayrateovertime></cpr:hrlypayrateovertime></cpr:hrlypayrateovertime></cpr:hrlypayrateovertime></cpr:hrlypayrateovertime></cpr:hrlypayrateovertime></cpr:hrlypayrateovertime></cpr:hrlypayratestraighttime></cpr:hrlypayratestraighttime></cpr:tothrsdubletime></cpr:tothrsdubletime></cpr:tothrsdubletime></cpr:tothrsdubletime></cpr:tothrsstraighttime></cpr:tothrsstraighttime></cpr:day></cpr:day></cpr:straighttime></cpr:straighttime></cpr:straighttime></cpr:day>                                                                                                    |                   |                                                                         |
| <pre>88 <cpr:date>2015-01-09</cpr:date> 89 <cpr:date>2015-01-09</cpr:date> 89 <cpr:date>2015-01-09</cpr:date> 89 <cpr:overtime>8&gt;(CPR:toreptime&gt;8&gt;(CPR:doubletime&gt;e&gt; 91 <cpr:day> 92 <cpr:day> 93 <cpr:tothrss 94="" 95="" <cpr:tothrss="" <cpr:tothrsstraighttime="">56 96 <cpr:tothrssvertime>8 97 <cpr:tothrsdoubletime>0</cpr:tothrsdoubletime> 98 </cpr:tothrssvertime></cpr:tothrss> 99 <cpr:thipypayrate> 90 <cpr:thipypayrate> 91 <cpr:thipypayrate> 92 <cpr:thipypayrate> 93 </cpr:thipypayrate> 94 <cpr:hrlypayrateovertime>50.00 95 <cpr:thipypayrateovertime>60.00</cpr:thipypayrateovertime></cpr:hrlypayrateovertime> 96 <cpr:thipypayratedoubletime>00 97 <cpr:thipypayrateovertime>60.00 98 </cpr:thipypayrateovertime>60.00 99 <cpr:hrlypayrateovertime>00</cpr:hrlypayrateovertime> 90 <cpr:hrlypayrateovertime>70.00</cpr:hrlypayrateovertime> 91 <cpr:thipypayrateovertime>00</cpr:thipypayrateovertime></cpr:thipypayratedoubletime></cpr:thipypayrate></cpr:thipypayrate></cpr:thipypayrate></cpr:day></cpr:day></cpr:overtime></pre> 92 <cpr:hrlypayrateovertime>00 93  94 <cpr:cedductionscontribpay> 94 <cpr:grossamountearned> 95 <cpr:fica>50.00 94 <cpr:fica>50.00 94 <cpr:fica>50.00 94 <cpr:fica>50.00 94 <cpr:fica>50.00 95 <cpr:fica>50.00 95 <cpr:fica>50.00 95 <cpr:fica>50.00 95 <cpr:fica>50.00 96 <cpr:fica>50.00 97 <cpr:fica>50.00 97 <cpr:fica>50.00 98 <cpr:fica>50.00 99 <cpr:fica>50.00 99 <cpr:fica>50.00 99 <cpr:fica>50.00 99 <cpr:fica>50.00 90 <cpr:fica>50.00 90 <cpr:fica>50.00 90 <cpr:fica>50.00 91 <cpr:fica>50.00 92 <cpr:fica>50.00 92 <cpr:fica>50.00 92 <cpr:fica>50.00 92 <cpr:fica>50.00 92 <cpr:fica>50.00 92 <cpr:fica>50.00 92 <cpr:fica>50.00 92 <cpr:fica>50.00 93 <cpr:fica>50.00 94 <cpr:fica>50.00 94 <cpr:fica>50.00 94 <cpr:fica>50.00 95 <cpr:fica>50.00 95 <cpr:fica>50.00 95 <cpr:fica>50.00 96 <cpr:fica>50.00 96 <cpr:fica>50.00</cpr:fica></cpr:fica></cpr:grossamountearned></cpr:cedductionscontribpay></cpr:hrlypayrateovertime>                                                                                                    | 87⊜               |                                                                         |
| <pre>89  &lt; <cpr:straighttime>8</cpr:straighttime><br/>90  <cpr:stovertime>0<br/>91  <cpr:doubletime>0<br/>92  <br/>93  <br/>94  <cpr:tothrss<br>95  <cpr:tothrsstraighttime>56</cpr:tothrsstraighttime><br/>96  <cpr:tothrsdoubletime>34/CPR:totHrsOvertime&gt;<br/>97  <cpr:tothrsdoubletime>34/CPR:totHrsDoubletime&gt;<br/>98  </cpr:tothrsdoubletime></cpr:tothrsdoubletime></cpr:tothrss<br>99  <cpr:htslypayrate><br/>99  <cpr:htslypayrate><br/>90  <cpr:htslypayrate><br/>90  <cpr:htslypayrate><br/>91  <cpr:htslypayrate><br/>92  <br/>93  <br/>94  <cpr:htslypayrate><br/>95  <cpr:htslypayrate><br/>95  <cpr:htslypayrate><br/>96  <cpr:htslypayrate><br/>97  <cpr:grossamountearned><br/>98  </cpr:grossamountearned></cpr:htslypayrate><br/>99  <cpr:htslypayrate><br/>99  <cpr:htslypayrate><br/>90  <cpr:htslypayrate><br/>90  <cpr:htslypayrate><br/>91  <cpr:htslypayrate><br/>92  92  93  <br/>94  <cpr:statetax>2000<br/>95  <cpr:fddtax>100.00<br/>95  <cpr:fdtax>100.00<br/>94  <cpr:statetax>20.00<br/>95  <cpr:fladx>100.00<br/>95  <cpr:fblioliday><br/>94  <cpr:statetax>20.00<br/>95  <cpr:follodo cpr:flca=""><br/>96  <cpr:statetax>20.00<br/>97  <cpr:poison>10<br/>98  <cpr:total>200<br/>99  <cpr:follodo< pr:training=""><br/>99  <cpr:follodo< pr:training=""><br/>99  <cpr:follodo< pr:training=""><br/>90  <cpr:follodo< pr:training=""><br/>91  <cpr:follodo< pr:training=""><br/>92  <cpr:follodo< pr:training=""><br/>92  <cpr:follodo< pr:training=""><br/>93  <cpr:total>200<br/>94  <cpr:total>200</cpr:total></cpr:total></cpr:follodo<></cpr:follodo<></cpr:follodo<></cpr:follodo<></cpr:follodo<></cpr:follodo<></cpr:follodo<></cpr:total></cpr:poison></cpr:statetax></cpr:follodo></cpr:statetax></cpr:fblioliday></cpr:fladx></cpr:statetax></cpr:fdtax></cpr:fddtax></cpr:statetax></cpr:htslypayrate></cpr:htslypayrate></cpr:htslypayrate></cpr:htslypayrate></cpr:htslypayrate></cpr:htslypayrate></cpr:htslypayrate></cpr:htslypayrate></cpr:htslypayrate></cpr:htslypayrate></cpr:htslypayrate></cpr:htslypayrate></cpr:htslypayrate></cpr:doubletime></cpr:stovertime></pre>                                                                                                    | 88                |                                                                         |
| <pre>90</pre>                                                                                                    |                   |                                                                         |
| <pre>91</pre>                                                                                                    |                   |                                                                         |
| <pre>92 </pre> 93  93  94  94  94  95  96  97  97  98  97  98  99  99  99  99  99  99  99  99  99  90  91  92  92  93  94  94  94  95  95  96  97  99  99  99  99  99  99  90  90  91  92  92  93  94  94  94  95  95  96  97  98  99  99  99  99  90  90  90  90  91  92  92  93  94  94  94  94  94  94  95  94  95  95  96  97  98  99  99  99  90  90  90  90  91  92  92  93  94  94  94  94  94  94  94  94  94  94  94  94  94  95  95  96  97  98  99  99  99  90  90  91  91  92  92  93  94  94  94  94  94  94  94  94  94  94  94  94  94  94  94  94  94  94  94  94  94  94  94  94  94  94  94  94  94  94  94  94  94  94  94  94  94  94  94  94  94  94  94  94  94  94  94  94  94  94  94  94  94  94  94  94  94  94  94  94  94  94  94  94  94  94  94  94  94  94  94  94  94  94  94  94  94  94  94  94  94  94  94  94  94  94  9                                                                                                    | 91                |                                                                         |
| <pre>93 </pre> 93  94  94  95  95  95  95  96  97  97  98  99  99  99  99  99  99  99  99  99  99  99  90  90  91  92  93  94  94  94  95  95  96  97  98  99  99  99  99  99  99  99  90  90  90  90  90  90  91  92  92  93  94  94  94  94  95  94  95  95  96  97  98  99  99  99  99  90  90  90  90  90  90  91  92  92  93  94  94  94  94  94  94  94  94  94  94  94  95  95  96  97  96  97  98  99  99  90  91  92  92  93  94  94  94  94  94  94  94  94  94  94  94  95  95  96  97  96  97  97  99  97  99  99  90  91  92  92  92  93  94  94  94  94  94  94  94  94  94  94  94  94  94  94  94  94  94  94  94  94  94  94  94  94  94  94  94  94  94  94  94  94  94  94  94  94  94  94  94  94  94  94  94  94  94  94  94  94  94  94  94  94  94  94  94  94  94  94  94  94  94  94  94  94  94  94  94  94  94  94  94  94  94  9                                                                                                    | 92                |                                                                         |
| 95 <cpr:tothrsstraighttime>56</cpr:tothrsstraighttime> 96 <cpr:tothrsovertime>397<cpr:tothrss< td="">98999<cpr:thrlypayratestraighttime>50.00</cpr:thrlypayratestraighttime>01<cpr:hrlypayratestraighttime>50.0002kCPR:hrlyPayRateOvertime&gt;60.000370.0004<cpr:hrlypayratedoubletime>70.00</cpr:hrlypayratedoubletime>0304<cpr:hrlypayrate>05<cpr:thisproject>2000</cpr:thisproject>06<cpr:thisproject>2000</cpr:thisproject>0708<cpr:tedtax>100.0009<cpr:deductionscontribpay>203<cpr:deductionscontribpay>204<cpr:fedtax>100.00205<cpr:fedtax>100.00206<cpr:statetax>20.00207<cpr:sdi>10.00208<cpr:solial0.00< td="">209<cpr:tealthwelfare>10209<cpr:tealthwelfare>10201<cpr:tealthwelfare>10202<cpr:tenaining>10203<cpr:tealthwelfare>10204<cpr:travelsubs>30205<cpr:tealthwelfare>10206<cpr:tealthwelfare>10207<cpr:tealthwelfare>10208<cpr:tealthwelfare>10209<cpr:tealthwelfare>10201<cpr:tealthwelfare>10202<cpr:tealthwelfare>10203<t< td=""><td>93</td><td></td></t<></cpr:tealthwelfare></cpr:tealthwelfare></cpr:tealthwelfare></cpr:tealthwelfare></cpr:tealthwelfare></cpr:tealthwelfare></cpr:tealthwelfare></cpr:travelsubs></cpr:tealthwelfare></cpr:tenaining></cpr:tealthwelfare></cpr:tealthwelfare></cpr:tealthwelfare></cpr:solial0.00<></cpr:sdi></cpr:statetax></cpr:fedtax></cpr:fedtax></cpr:deductionscontribpay></cpr:deductionscontribpay></cpr:tedtax></cpr:hrlypayrate></cpr:hrlypayratestraighttime></cpr:tothrss<></cpr:tothrsovertime>                                                                                                    | 93                |                                                                         |
| <pre>96  &lt; <cpr:tothrsovertime>3</cpr:tothrsovertime> 97  <cpr:tothrsdoubletime>0</cpr:tothrsdoubletime> 98   999  <cpr:hrlypayrate> 999  <cpr:hrlypayratestraighttime>50.00</cpr:hrlypayratestraighttime> 900  <cpr:hrlypayrateovertime>60.00</cpr:hrlypayrateovertime> 91  <cpr:hrlypayratedoubletime>70.00 92  kCPR:hrlyPayRateDoubletime&gt;70.00</cpr:hrlypayratedoubletime> 93   95  <cpr:grossamountearned> 96  <cpr:grossamountearned> 97  </cpr:grossamountearned> 98  <cpr:fedtax>100.00 999  <cpr:fedtax>100.00</cpr:fedtax> 999  <cpr:fedtax>100.00</cpr:fedtax> 999  <cpr:fedtax>100.00</cpr:fedtax> 999  <cpr:fedtax>100.00</cpr:fedtax> 909  <cpr:fedtax>100.00</cpr:fedtax> 909  <cpr:fedtax>100.00</cpr:fedtax> 909  <cpr:fedtax>100.00</cpr:fedtax> 909  <cpr:fedtax>100.00</cpr:fedtax> 909  <cpr:fedtax>100.00</cpr:fedtax> 909  <cpr:fedtax>100.00</cpr:fedtax> 909  <cpr:fedtax>100.00</cpr:fedtax> 909  <cpr:fedtax>100.00</cpr:fedtax> 910  <cpr:fedtax>100.00</cpr:fedtax> 9211  <cpr:training>10 9212  <cpr:fundadmin>20 9213  <cpr:fundadmin>20 9214  <cpr:training>10 9214  <cpr:fundadmin>20 931  <cpr:fundadmin>20 932  <cpr:fundadmin>20 933  <cpr:fundadmin>20 944  <cpr:fundadmin> 945  <cpr:fundadmin> 945  <cpr:fundadmin> 946  <cpr:fundadmin> 947  <cpr:fundadmin> 948  <cpr:fundadmin> 948  <cpr:fundadmin> 949  <cpr:fundadmin> 949  <cpr:fundadmin> 940  <cpr:fundadmin> 940  <cpr:f< td=""><td><mark>94</mark>⊝</td><td><cpr:tothrs></cpr:tothrs></td></cpr:f<></cpr:fundadmin></cpr:fundadmin></cpr:training></cpr:fundadmin></cpr:fundadmin></cpr:training></cpr:fedtax></cpr:grossamountearned></cpr:hrlypayrate></pre> | <mark>94</mark> ⊝ | <cpr:tothrs></cpr:tothrs>                                               |
| <pre>97  <cpr:tothrsdoubletime>0</cpr:tothrsdoubletime><br/>98  <!--/CPR:totHrs--><br/>996  <cpr:hrlypayrates<br>00  <cpr:hrlypayratestraighttime>50.00</cpr:hrlypayratestraighttime><br/>01  <cpr:hrlypayrateoubletime>70.00</cpr:hrlypayrateoubletime><br/>02</cpr:hrlypayrates<br></pre>                                                                                                    | 95                | <cpr:tothrsstraighttime>56</cpr:tothrsstraighttime>                     |
| <pre>98 <br/>999 50.00<br/>001 60.00<br/>022 kCPR:hrlyPayRateDoubletime&gt;70.00<br/>03 <br/>049 <br/>05 2000<br/>06 3000<br/>07 <br/>07 <br/>099 <br/>204 <br/>2030 <br/>204 <br/>2030 <br/>204 <br/>2030 20.00<br/>205 20.00<br/>206 20.00<br/>207 10.00<br/>208 10<br/>209 10<br/>211 10<br/>212 20<br/>213 20<br/>214 30<br/>215 0.0<br/>216 0.0<br/>217 0.0<br/>218 This is a a sample</pre>                                                                                                    | 96                | <cpr:tothrsovertime>3</cpr:tothrsovertime>                              |
| <pre>99= <cpr:hrlypayratestraighttime>50.00</cpr:hrlypayratestraighttime><br/>60 <cpr:hrlypayrateovertime>60.00</cpr:hrlypayrateovertime><br/>61 <cpr:hrlypayrateovertime>60.00</cpr:hrlypayrateovertime><br/>62 70.00<br/>63 <br/>64= <cpr:grossamountearned><br/>65 <cpr:allwork>3000<br/>66 <cpr:allwork>3000</cpr:allwork><br/>67 <br/>68<br/>69<br/>70 <br/>69<br/>70 <br/>70<br/>70 <br/>70<br/>70 <br/>70<br/>70<br/>70 <br/>70<br/>70<br/>70<br/>70<br/>70<br/>70<br/>70<br/>70<br/>70<br/>70<br/>70<br/>70<br/>70</cpr:allwork></cpr:grossamountearned></pre>                                                                                                    | 97                | <cpr:tothrsdoubletime>0</cpr:tothrsdoubletime>                          |
| 00 <cpr:hrlypayratestraighttime>50.0001<cpr:hrlypayrateovertime>60.00</cpr:hrlypayrateovertime>02kCPR:hrlyPayRateDoubletime&gt;70.000304=<cpr:grossamountearned>05<cpr:thisproject>2000</cpr:thisproject>06<cpr:grossamountearned>07</cpr:grossamountearned>08<cpr:fedtax>100.0009<cpr:fedtax>100.00</cpr:fedtax>203@<cpr:fedtax>100.00</cpr:fedtax>204<cpr:fedtax>100.00</cpr:fedtax>205<cpr:filda>50.00206<cpr:statetax>20.00207<cpr:statetax>20.00208<cpr:statetax>20.00209<cpr:statetax>20.00209<cpr:statetax>20.00201<cpr:statetax>20.00202<cpr:statetax>20.00203<cpr:statetax>20.00204<cpr:statetax>20.00205<cpr:filda>50.00206<cpr:statetax>20.00207<cpr:statetax>20.00208<cpr:statetax>20.00209<cpr:statetax>20.00209<cpr:statetax>20.00209<cpr:pension>10211<cpr:pension>10212<cpr:training>10213<cpr:dues>30214<cpr:traveisubs>30215<cpr:statesavings>216<cpr:statesavings>217<cpr:total>200218<cpr:notes>This is a a sample</cpr:notes></cpr:total></cpr:statesavings></cpr:statesavings></cpr:traveisubs></cpr:dues></cpr:training></cpr:pension></cpr:pension></cpr:statetax></cpr:statetax></cpr:statetax></cpr:statetax></cpr:statetax></cpr:filda></cpr:statetax></cpr:statetax></cpr:statetax></cpr:statetax></cpr:statetax></cpr:statetax></cpr:statetax></cpr:statetax></cpr:statetax></cpr:filda></cpr:fedtax></cpr:grossamountearned></cpr:hrlypayratestraighttime>                                                                                                    | 98                |                                                                         |
| 01 <cpr:hrlypayrateovertime>60.00</cpr:hrlypayrateovertime><br>02 CPR:hrlyPayRateDoubletime>70.00<br>03<br>04 <cpr:grossamountearned><br/>05 <cpr:thisproject>2000</cpr:thisproject><br/>06 <cpr:allwork>3000</cpr:allwork><br/>07 </cpr:grossamountearned><br>203 <cpr:deductionscontribpay><br/>204 <cpr:fedtax>100.00</cpr:fedtax><br/>205 <cpr:filca>50.00<br/>206 <cpr:statetax>20.00</cpr:statetax><br/>207 <cpr:sdi>10.00</cpr:sdi><br/>208 <cpr:vacationholiday>10</cpr:vacationholiday><br/>209 <cpr:healthwelfare>10</cpr:healthwelfare><br/>210 <cpr:pension>10<br/>211 <cpr:training>10</cpr:training><br/>212 <cpr:fundadmin>20<br/>213 <cpr:dues>30<br/>214 <cpr:travelsubs>30<br/>215 <cpr:otal>200<br/>216 <cpr:total>200<br/>217 <cpr:total>200<br/>218 <cpr:notes>This is a a sample</cpr:notes></cpr:total></cpr:total></cpr:otal></cpr:travelsubs></cpr:dues></cpr:fundadmin></cpr:pension></cpr:filca></cpr:deductionscontribpay>                                                                                                    | 99⊜               | <cpr:hrlypayrate></cpr:hrlypayrate>                                     |
| 02 kCPR:hrlyPayRateDoubletime>70.00<br>03<br>04<br>05 2000<br>06 3000<br>07<br>203<br>204 100.00<br>205 100.00<br>206 20.00<br>207 10.00<br>208 10<br>210 10<br>211 10<br>212 20<br>213 30<br>214 30<br>215 0.0<br>216 0.0<br>217 200<br>218 This is a a sample                                                                                                    | 00                | <cpr:hrlypayratestraighttime><b>50.00</b></cpr:hrlypayratestraighttime> |
| <pre>03 </pre> 04  04  05  06  07  08  09  09  09  09  09  09  00  00  00  00  00  00  01  02  03  04  05  06  07  08  09  09  09  09  00  09  09  00  00  00  00  00  00  00  00  01  02  02  03  04  05  06  07  08  09  09  09  09  09  00  00  00  00  00  00  00  00  00  00  00  00  00  01  02  01  02  02  03  04  04  04  04  04  04  04  04  04  04  04  05  05  06  07  08  09  00  00  00  00  00  00  00  00  01  02  02  03  04  04  04  04  04  04  04  04  04  04  04  04  04  04  04  04  04  04  04  04  04  04  04  04  04  04  04  04  04  04  04  04  04  04  04  04  04  04  04  04  04  04  04  04  04  04  04  04  04  04  04  04  04  04  04  04  04  04  04  04  04  04  04  04  04  04  04  04  04  04  04  04  04  04  04  04  04  04  04  04  04  04  04  04  04  04  04  04  04  04  04  04  04  04  04  04  04  04  04  04  0                                                                                                    | 01                | <cpr:hrlypayrateovertime>60.00</cpr:hrlypayrateovertime>                |
| <pre>049 <cpr:grossamountearned><br/>05 <cpr:thisproject>2000</cpr:thisproject><br/>06 <cpr:allwork>3000</cpr:allwork><br/>07 </cpr:grossamountearned><br/>2039 <cpr:deductionscontribpay><br/>204 <cpr:fedtax>100.00</cpr:fedtax><br/>205 <cpr:filca>50.00<br/>206 <cpr:statetax>20.00</cpr:statetax><br/>207 <cpr:sdi>10.00</cpr:sdi><br/>208 <cpr:vacationholiday>10</cpr:vacationholiday><br/>209 <cpr:healthwelfare>10</cpr:healthwelfare><br/>210 <cpr:pension>10<br/>211 <cpr:training>10</cpr:training><br/>212 <cpr:fundadmin>20<br/>213 <cpr:travelsubs>30</cpr:travelsubs><br/>214 <cpr:travelsubs>30</cpr:travelsubs><br/>215 <cpr:savings>0.0<br/>217 <cpr:total>200<br/>218 <cpr:notes>This is a a sample</cpr:notes></cpr:total></cpr:savings></cpr:fundadmin></cpr:pension></cpr:filca></cpr:deductionscontribpay></pre>                                                                                                    | 02                | <cpr:hrlypayratedoubletime>70.00</cpr:hrlypayratedoubletime>            |
| <pre>05</pre>                                                                                                    | 03                |                                                                         |
| 06 <cpr:allwork>3000</cpr:allwork> 07203 <cpr:deductionscontribpay>204<cpr:fedtax>100.00</cpr:fedtax>205<cpr:fica>50.00</cpr:fica>206<cpr:statetax>20.00</cpr:statetax>207<cpr:sdi>10.00</cpr:sdi>208<cpr:vacationholiday>10</cpr:vacationholiday>209<cpr:healthwelfare>10210<cpr:pension>10211<cpr:training>10212<cpr:fundadmin>20213<cpr:dues>30214<cpr:travelsubs>30215<cpr:savings>0.0216<cpr:other>0.0217<cpr:total>200218<cpr:notes>This is a a sample</cpr:notes></cpr:total></cpr:other></cpr:savings></cpr:travelsubs></cpr:dues></cpr:fundadmin></cpr:training></cpr:pension></cpr:healthwelfare></cpr:deductionscontribpay>                                                                                                    | <mark>04</mark> ⊝ |                                                                         |
| <pre>07  203</pre>                                                                                                    | 05                |                                                                         |
| 203@ <cpr:deductionscontribpay>204<cpr:fedtax>100.00</cpr:fedtax>205<cpr:ffica>50.00206<cpr:statetax>20.00</cpr:statetax>207<cpr:sdi>10.00</cpr:sdi>208<cpr:vacationholiday>10</cpr:vacationholiday>209<cpr:healthwelfare>10</cpr:healthwelfare>210<cpr:pension>10211<cpr:training>10212<cpr:fundadmin>20213<cpr:dues>30214<cpr:travelsubs>30215<cpr:savings>0.0216<cpr:other>0.0217<cpr:total>200218<cpr:notes>This is a a sample</cpr:notes></cpr:total></cpr:other></cpr:savings></cpr:travelsubs></cpr:dues></cpr:fundadmin></cpr:training></cpr:pension></cpr:ffica></cpr:deductionscontribpay>                                                                                                    | 06                |                                                                         |
| 204 <cpr:fedtax>100.00</cpr:fedtax> 205 <cpr:fica>50.00</cpr:fica> 206 <cpr:statetax>20.00</cpr:statetax> 207 <cpr:sdi>10.00</cpr:sdi> 208 <cpr:vacationholiday>10</cpr:vacationholiday> 209 <cpr:healthwelfare>10210<cpr:pension>10211<cpr:training>10212<cpr:fundadmin>20213<cpr:dues>30214<cpr:travelsubs>30215<cpr:savings>0.0216<cpr:other>0.0217<cpr:total>200218<cpr:notes>This is a a sample</cpr:notes></cpr:total></cpr:other></cpr:savings></cpr:travelsubs></cpr:dues></cpr:fundadmin></cpr:training></cpr:pension></cpr:healthwelfare>                                                                                                    | 07                |                                                                         |
| 204 <cpr:fedtax>100.00</cpr:fedtax> 205 <cpr:fica>50.00</cpr:fica> 206 <cpr:statetax>20.00</cpr:statetax> 207 <cpr:sdi>10.00</cpr:sdi> 208 <cpr:vacationholiday>10</cpr:vacationholiday> 209 <cpr:healthwelfare>10210<cpr:pension>10211<cpr:training>10212<cpr:fundadmin>20213<cpr:dues>30214<cpr:travelsubs>30215<cpr:savings>0.0216<cpr:other>0.0217<cpr:total>200218<cpr:notes>This is a a sample</cpr:notes></cpr:total></cpr:other></cpr:savings></cpr:travelsubs></cpr:dues></cpr:fundadmin></cpr:training></cpr:pension></cpr:healthwelfare>                                                                                                    |                   |                                                                         |
| 205 <cpr:fica>50.00</cpr:fica> 206 <cpr:statetax>20.00</cpr:statetax> 207 <cpr:sdi>10.00</cpr:sdi> 208 <cpr:vacationholiday>10</cpr:vacationholiday> 209 <cpr:healthwelfare>10</cpr:healthwelfare> 210 <cpr:pension>10211<cpr:training>10212<cpr:fundadmin>20213<cpr:dues>30214<cpr:travelsubs>30215<cpr:savings>0.0216<cpr:other>0.0217<cpr:total>200218<cpr:notes>This is a a sample</cpr:notes></cpr:total></cpr:other></cpr:savings></cpr:travelsubs></cpr:dues></cpr:fundadmin></cpr:training></cpr:pension>                                                                                                    | 2036              |                                                                         |
| 206 <cpr:statetax>20.00</cpr:statetax> 207 <cpr:sdi>10.00</cpr:sdi> 208 <cpr:vacationholiday>10</cpr:vacationholiday> 209 <cpr:healthwelfare>10</cpr:healthwelfare> 210 <cpr:pension>10</cpr:pension> 211 <cpr:training>10</cpr:training> 212 <cpr:fundadmin>20213<cpr:dues>30214<cpr:travelsubs>30215<cpr:savings>0.0216<cpr:other>0.0217<cpr:total>200218<cpr:notes>This is a a sample</cpr:notes></cpr:total></cpr:other></cpr:savings></cpr:travelsubs></cpr:dues></cpr:fundadmin>                                                                                                    | 204               | <cpr:fedtax>100.00</cpr:fedtax>                                         |
| <pre>207 <cpr:sdi>10.00</cpr:sdi><br/>208 <cpr:vacationholiday>10</cpr:vacationholiday><br/>209 <cpr:healthwelfare>10</cpr:healthwelfare><br/>210 <cpr:pension>10</cpr:pension><br/>211 <cpr:training>10</cpr:training><br/>212 <cpr:fundadmin>20</cpr:fundadmin><br/>213 <cpr:dues>30</cpr:dues><br/>214 <cpr:travelsubs>30</cpr:travelsubs><br/>215 <cpr:savings>0.0</cpr:savings><br/>216 <cpr:other>0.0</cpr:other><br/>217 <cpr:total>200</cpr:total><br/>218 <cpr:notes>This is a a sample</cpr:notes></pre>                                                                                                    | 205               | <cpr:fica>50.00</cpr:fica>                                              |
| 208 <cpr:vacationholiday>10</cpr:vacationholiday> 209 <cpr:healthwelfare>10</cpr:healthwelfare> 210 <cpr:pension>10</cpr:pension> 211 <cpr:training>10</cpr:training> 212 <cpr:fundadmin>20</cpr:fundadmin> 213 <cpr:dues>30</cpr:dues> 214 <cpr:travelsubs>30215<cpr:savings>0.0216<cpr:other>0.0217<cpr:total>200218<cpr:notes>This is a a sample</cpr:notes></cpr:total></cpr:other></cpr:savings></cpr:travelsubs>                                                                                                    | 206               | <cpr:statetax>20.00</cpr:statetax>                                      |
| <pre>209 <cpr:healthwelfare>10</cpr:healthwelfare><br/>210 <cpr:pension>10</cpr:pension><br/>211 <cpr:training>10</cpr:training><br/>212 <cpr:fundadmin>20</cpr:fundadmin><br/>213 <cpr:dues>30</cpr:dues><br/>214 <cpr:travelsubs>30</cpr:travelsubs><br/>215 <cpr:savings>0.0</cpr:savings><br/>216 <cpr:other>0.0</cpr:other><br/>217 <cpr:total>200</cpr:total><br/>218 <cpr:notes>This is a a sample</cpr:notes></pre>                                                                                                    | 207               |                                                                         |
| <pre>210 <cpr:pension>10</cpr:pension><br/>211 <cpr:training>10</cpr:training><br/>212 <cpr:fundadmin>20</cpr:fundadmin><br/>213 <cpr:dues>30</cpr:dues><br/>214 <cpr:travelsubs>30</cpr:travelsubs><br/>215 <cpr:savings>0.0</cpr:savings><br/>216 <cpr:other>0.0</cpr:other><br/>217 <cpr:total>200</cpr:total><br/>218 <cpr:notes>This is a a sample</cpr:notes></pre>                                                                                                    | 208               |                                                                         |
| <pre>211 <cpr:training>10</cpr:training><br/>212 <cpr:fundadmin>20</cpr:fundadmin><br/>213 <cpr:dues>30</cpr:dues><br/>214 <cpr:travelsubs>30</cpr:travelsubs><br/>215 <cpr:savings>0.0</cpr:savings><br/>216 <cpr:other>0.0</cpr:other><br/>217 <cpr:total>200</cpr:total><br/>218 <cpr:notes>This is a a sample</cpr:notes></pre>                                                                                                    | 209               |                                                                         |
| <pre>212 <cpr:fundadmin>20</cpr:fundadmin><br/>213 <cpr:dues>30</cpr:dues><br/>214 <cpr:travelsubs>30</cpr:travelsubs><br/>215 <cpr:savings>0.0</cpr:savings><br/>216 <cpr:other>0.0</cpr:other><br/>217 <cpr:total>200</cpr:total><br/>218 <cpr:notes>This is a a sample</cpr:notes></pre>                                                                                                    | 210               | <cpr:pension>10</cpr:pension>                                           |
| <pre>213 <cpr:dues>30</cpr:dues><br/>214 <cpr:travelsubs>30</cpr:travelsubs><br/>215 <cpr:savings>0.0</cpr:savings><br/>216 <cpr:other>0.0</cpr:other><br/>217 <cpr:total>200</cpr:total><br/>218 <cpr:notes>This is a a sample</cpr:notes></pre>                                                                                                    | 211               | <cpr:training>10</cpr:training>                                         |
| <pre>214 <cpr:travelsubs>30</cpr:travelsubs><br/>215 <cpr:savings>0.0</cpr:savings><br/>216 <cpr:other>0.0</cpr:other><br/>217 <cpr:total>200</cpr:total><br/>218 <cpr:notes>This is a a sample</cpr:notes></pre>                                                                                                    | 212               | <cpr:fundadmin>20</cpr:fundadmin>                                       |
| 215 <cpr:savings>0.0</cpr:savings> 216 <cpr:other>0.0</cpr:other> 217 <cpr:total>200</cpr:total> 218 <cpr:notes>This is a a sample</cpr:notes>                                                                                                    | 213               |                                                                         |
| 216 <cpr:other>0.0</cpr:other> 217 <cpr:total>200</cpr:total> 218 <cpr:notes>This is a a sample</cpr:notes>                                                                                                    | 214               |                                                                         |
| <pre>217 <cpr:total>200</cpr:total> 218 <cpr:notes>This is a a sample</cpr:notes></pre>                                                                                                    | 215               |                                                                         |
| 218 <cpr:notes>This is a a sample</cpr:notes>                                                                                                    | 216               |                                                                         |
|                                                                                                    | 217               |                                                                         |
| 219                                                                                                    |                   |                                                                         |
|                                                                                                    | 219               |                                                                         |

13. <CPR:notes> element can be used to add a free form supplemental descriptive information for each employee's payroll, but it isn't mandatory and can be left blank.

| 2039 | <cpr:deductionscontribpay></cpr:deductionscontribpay> |
|------|-------------------------------------------------------|
| 200  |                                                       |
| 204  | <cpr:fedtax>100.00</cpr:fedtax>                       |
| 205  | <cpr:fica>50.00</cpr:fica>                            |
| 206  | <cpr:statetax>20.00</cpr:statetax>                    |
| 207  | <cpr:sdi>10.00</cpr:sdi>                              |
| 208  | <cpr:vacationholiday>10</cpr:vacationholiday>         |
| 209  | <cpr:healthwelfare>10</cpr:healthwelfare>             |
| 210  | <cpr:pension>10</cpr:pension>                         |
| 211  | <cpr:training>10</cpr:training>                       |
| 212  | <cpr:fundadmin>20</cpr:fundadmin>                     |
| 213  | <cpr:dues>30</cpr:dues>                               |
| 214  | <cpr:travelsubs>30</cpr:travelsubs>                   |
| 215  | <cpr:savings>0.0</cpr:savings>                        |
| 216  | <cpr:other>0.0</cpr:other>                            |
| 217  | <cpr:total>200</cpr:total>                            |
| 218  | <cpr:notes>This is a a sample</cpr:notes>             |
| 219  |                                                       |
|      |                                                       |

14. If the submitting payroll week is a statement of non-peformance, enter "true" for <statementOfNP> element. All <CPR:employee> elements contained within the <CPR: employees> element aren't included.

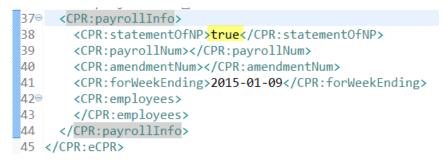

• Review and save your XML file.

## 5.3. XML File Naming Convention for eCPR

- Please follow the example given below when naming XML files for submission:
  - 1. 6789\_DIR001\_010915.xml
- This naming convention can be broken down into following sections: [last 4 digits of FEIN number]\_[Project ID]\_[week ending date].xml
  - 1. 6789 = last 4 digits of FEIN number
  - 2. DIR001 = Project ID
  - 3. 010915 = Week ending date
- The xml file must end with the extension ".xml".